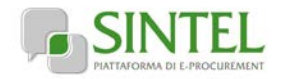

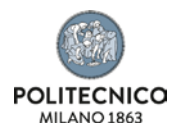

# **IMPLEMENTAZIONE, GESTIONE E MANUTENZIONE DEL PORTALE DEI SERVIZI WELFARE PER I DIPENDENTI DEL POLITECNICO DI MILANO**

# **LETTERA D'INVITO**

La presente procedura di scelta del contraente viene condotta mediante l'ausilio di sistemi informatici, nel rispetto della normativa vigente in materia di appalti pubblici e di strumenti telematici.

**Inserire nome stazione appaltante**, di seguito denominato stazione appaltante, utilizza il sistema di intermediazione telematica di Regione Lombardia denominato "Sintel", ai sensi della L.R. 33/2007 e ss.mm.ii. al quale è possibile accedere attraverso l'indirizzo internet: [www.arca.regione.lombardia.it.](http://www.arca.regione.lombardia.it/) 

Per ulteriori indicazioni e approfondimenti riguardanti il funzionamento, le condizioni di accesso ed utilizzo del Sistema, nonché il quadro normativo di riferimento, si rimanda all'Allegato "**Modalità tecniche per l'utilizzo della piattaforma Sintel**" che costituisce parte integrante e sostanziale del presente documento.

Specifiche e dettagliate indicazioni sono inoltre contenute nei Manuali d'uso per gli Operatori Economici e nelle Domande Frequenti, cui si fa espresso rimando, messi a disposizione sul portale dell'Azienda Regionale Centrale Acquisti www.arca.regione.lombardia.it nella sezione Help&Faq: "**Guide e Manuali**" e "**Domande Frequenti degli Operatori Economici**".

Per ulteriori richieste di assistenza sull'utilizzo di Sintel si prega di contattare il Contact Center di ARCA scrivendo all'indirizzo email [supporto@arcalombardia.it](mailto:supporto@arcalombardia.it) oppure telefonando al numero verde 800.116.738.

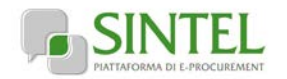

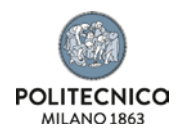

### **Indice**

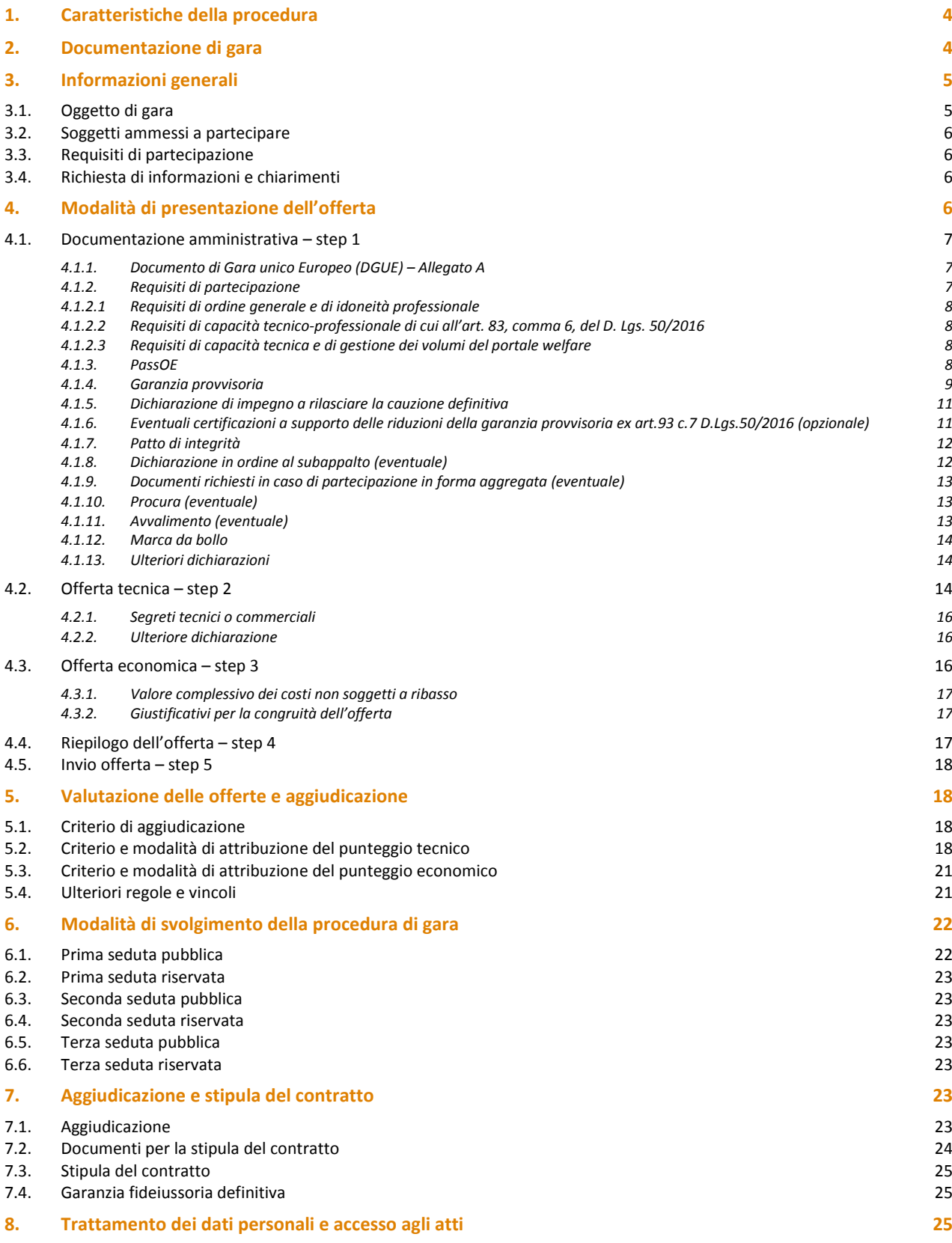

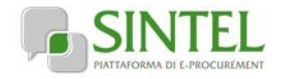

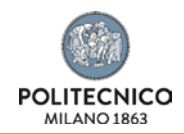

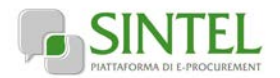

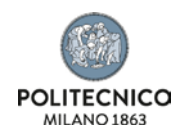

# **1. Caratteristiche della procedura**

<span id="page-3-0"></span>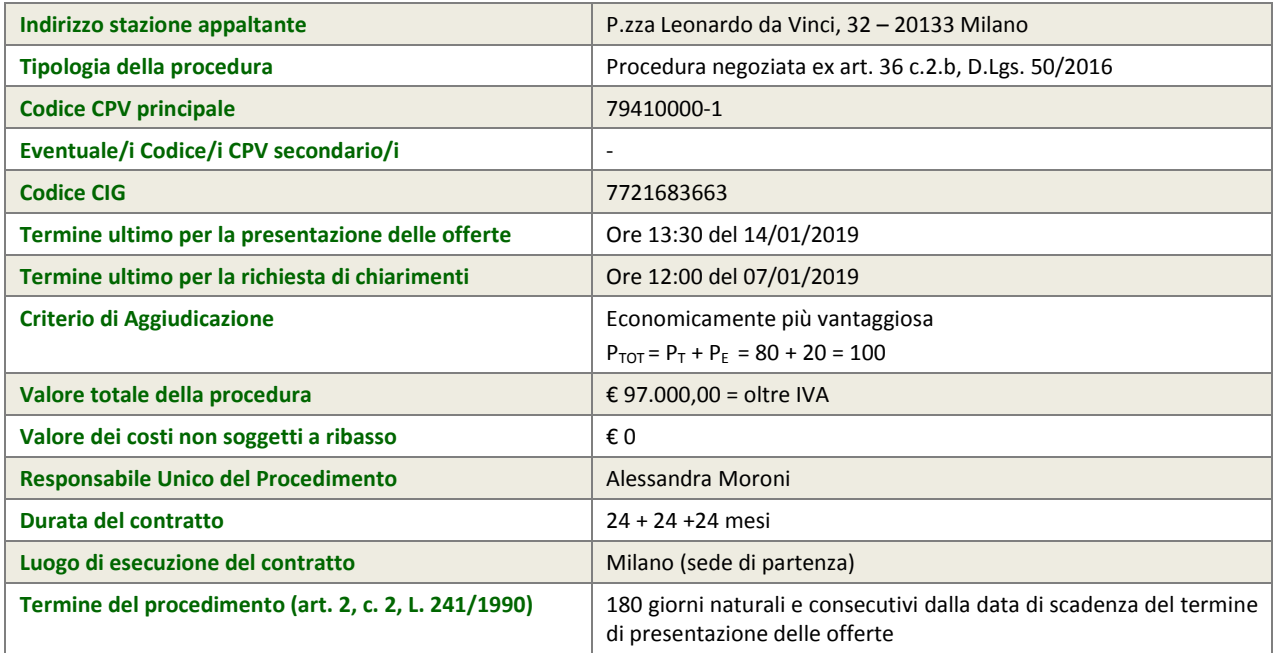

# **2. Documentazione di gara**

<span id="page-3-1"></span>Tutta la documentazione di gara è disponibile sulla piattaforma Sintel, come notificato agli operatori economici invitati attraverso PEC contenente il link per l'accesso all'interfaccia della procedura in Sintel.

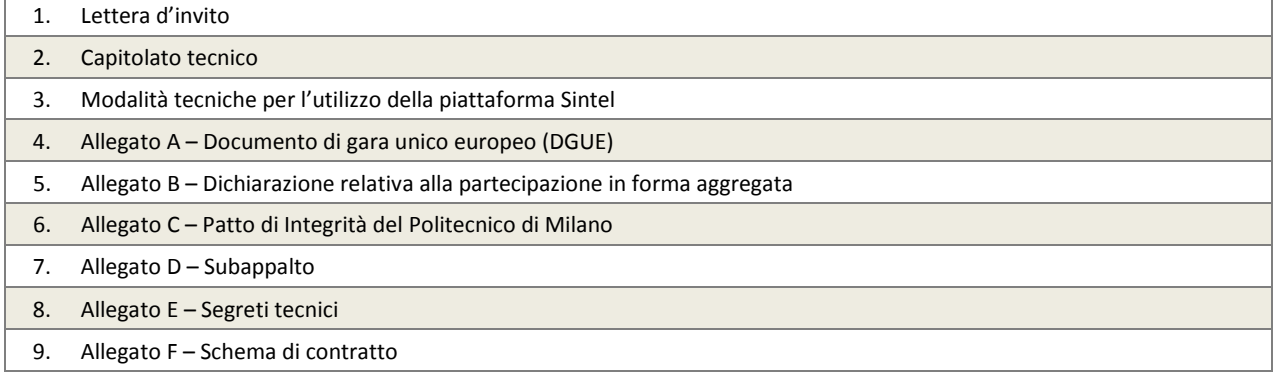

<span id="page-4-0"></span>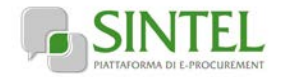

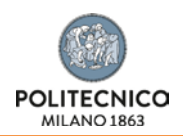

## **3. Informazioni generali**

### **3.1. Oggetto di gara**

<span id="page-4-1"></span>L'Appalto ha per oggetto l'affidamento per l'implementazione, gestione e manutenzione del portale dei servizi welfare rivolto al personale dell'Ateneo.

La procedura riguarda, in modo indiviso, le seguenti prestazioni:

- Progettazione e implementazione del portale welfare
- Servizio di gestione della piattaforma e dei servizi erogati
- Manutenzione e adeguamento normativo della piattaforma e dei servizi erogati
- Servizio di help desk/contact center e tracciabilità delle richieste di assistenza

Le caratteristiche complessive dei servizi che dovranno essere erogati dalla piattaforma, le modalità, i tempi ed i livelli qualitativi richiesti sono definiti dal capitolato tecnico.

Nell'appalto si intendono in ogni caso comprese le prestazioni di consulenza e di supporto, la fornitura dei materiali, di strumenti e di quanto utile e necessario, per l'esecuzione del servizio oggetto dell'affidamento "a perfetta regola d'arte", anche se non specificatamente elencato.

Pertanto, nessun compenso potrà essere richiesto dall'affidataria per prestazioni che siano tecnicamente e intrinsecamente indispensabili alla funzionalità, completezza e corretta realizzazione dei servizi appaltati, anche se non esplicitamente specificati nel presente disciplinare.

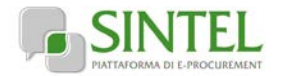

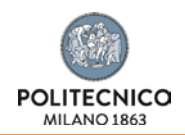

### **3.2. Soggetti ammessi a partecipare**

<span id="page-5-0"></span>Sono ammessi a partecipare alla presente procedura i soggetti invitati dalla stazione appaltante. L'operatore economico invitato individualmente ha la facoltà di presentare offerta per sé o quale mandatario di operatori riuniti. In caso di aggregazioni di imprese e ai GEIE si applicano, per quanto compatibili, le norme descritte nella presente lettera di invito per gli RTI.

### **3.3. Requisiti di partecipazione**

<span id="page-5-1"></span>La partecipazione alla presente procedura di gara è riservata agli operatori economici in possesso, a pena di esclusione, in quanto elementi essenziali dell'offerta, dei requisiti minimi di seguito indicati.

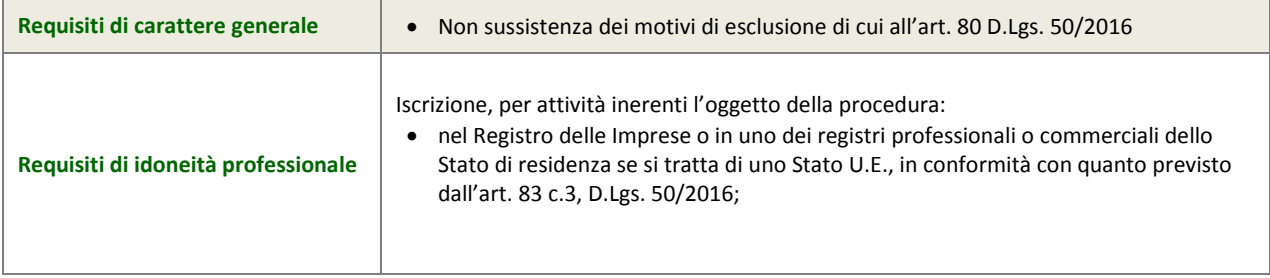

#### **ATTENZIONE: UTILIZZO DEL SISTEMA AVCPASS**

La verifica del possesso dei requisiti avviene, ai sensi dell'art. 36, c. 5, D.Lgs. 50/2016 e della Deliberazione ANAC (EX AVCP) 111/2012, attraverso l'utilizzo del sistema AVCPASS, reso disponibile dall'Autorità, fatti salvi eventuali impedimenti tecnici sull'utilizzo del sistema AVCPASS. In tali casi la verifica dei requisiti verrà eseguita tramite richieste della stazione appaltante.

Tutti i soggetti interessati a partecipare alla procedura devono obbligatoriamente registrarsi al sistema accedendo all'apposito link sul Portale ANAC (EX AVCP) [\(http://www.avcp.it/portal/public/classic/Servizi/ServiziAccessoRiservato](http://www.avcp.it/portal/public/classic/Servizi/ServiziAccessoRiservato) >> "AVCpass Operatore economico"). L'operatore economico dovrà registrarsi e dotarsi di apposita PASSOE ovvero del documento – rilasciato dal Sistema telematico dell'ANAC (EX AVCP) che attesta che l'operatore economico può essere verificato tramite AVCPASS. Pertanto, con riferimento alla comprova dei requisiti di partecipazione richiesti, ad eccezione dei requisiti di carattere generale, l'operatore economico dovrà caricare sul sistema telematico dell'ANAC (EX AVCP) i documenti dettagliatamente indicati al successivo capitolo 6 "Controllo del possesso dei requisiti".

### **3.4. Richiesta di informazioni e chiarimenti**

<span id="page-5-2"></span>Eventuali richieste di informazioni e di chiarimenti su oggetto, documentazione di gara, partecipazione alla procedura e svolgimento della stessa, dovranno essere presentate in lingua italiana e trasmesse alla stazione appaltante per mezzo della funzionalità "Comunicazioni procedura", presente sulla piattaforma Sintel, nell'interfaccia "Dettaglio" della presente procedura.

Eventuali integrazioni alla documentazione di gara ovvero risposte alle suddette richieste saranno rese disponibili attraverso la funzionalità "Documentazione di gara", presente sulla piattaforma Sintel, nell'interfaccia "Dettaglio" della presente procedura.

<span id="page-5-3"></span>Sarà inoltre cura della stazione appaltante inviare i chiarimenti anche attraverso il canale "Comunicazioni procedura".

## **4. Modalità di presentazione dell'offerta**

L'offerta e la documentazione ad essa relativa devono essere redatte e trasmesse esclusivamente in formato elettronico, attraverso Sintel entro e non oltre il "termine ultimo per la presentazione delle offerte" di cui al precedente capitolo 1 - caratteristiche della procedura, pena l'irricevibilità dell'offerta e comunque la non ammissione alla procedura.

L'operatore economico registrato a Sintel accede all'interfaccia "Dettaglio" della presente procedura e quindi all'apposito percorso guidato "Invia offerta", che consente di predisporre:

- una "busta telematica" contenente la documentazione amministrativa;
- una "busta telematica" contenente l'offerta tecnica;
- una "busta telematica" contenente l'offerta economica.

Si precisa che l'offerta viene inviata alla stazione appaltante solo dopo il completamento di tutti gli step (da 1 a 5, descritti nei successivi paragrafi da [4.1](#page-6-0) [a 4.5\)](#page-17-0) componenti il percorso guidato "Invia offerta". Pertanto, al fine di limitare il rischio di non inviare correttamente la propria offerta, si raccomanda all'operatore economico di:

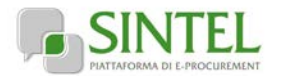

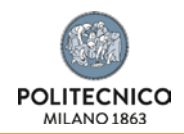

- accedere tempestivamente al percorso guidato "Invia offerta" in Sintel per verificare i contenuti richiesti dalla stazione appaltante e le modalità di inserimento delle informazioni. Si segnala che la funzionalità "Salva" consente di interrompere il percorso "Invia offerta" per completarlo in un momento successivo;
- compilare tutte le informazioni richieste e procedere alla sottomissione dell'offerta con congruo anticipo rispetto al termine ultimo per la presentazione delle offerte. Si raccomanda di verificare attentamente in particolare lo step 5 "Riepilogo" del percorso "Invia offerta", al fine di verificare che tutti i contenuti della propria offerta corrispondano a quanto richiesto dalla stazione appaltante, anche dal punto di vista del formato e delle modalità di sottoscrizione.

*N.B. come precisato nel documento allegato "Modalità tecniche per l'utilizzo della piattaforma Sintel" (cui si rimanda), in caso sia necessario allegare più di un file in uno dei campi predisposti nel percorso guidato "Invia offerta", questi devono essere inclusi in un'unica cartella compressa in formato .zip (o equivalente).*

### **4.1. Documentazione amministrativa – step 1**

<span id="page-6-1"></span><span id="page-6-0"></span>Al primo step del percorso guidato "Invia offerta" l'operatore economico dovrà inserire la documentazione amministrativa negli appositi campi, corrispondenti ai successivi paragrafi del presente capitolo.

### **4.1.1. Documento di Gara unico Europeo (DGUE) – Allegato A**

L'operatore economico deve allegare a pena di esclusione producendo documento di gara unico europeo (DGUE), redatto in conformità al modello di formulario allegato alle Linee guida n. 3 del 18 luglio 2016 del Ministero delle Infrastrutture e dei Trasporti per la compilazione del modello di formulario di Documento di Gara unico Europeo (DGUE) approvato dal Regolamento di esecuzione (UE) 2016/7 della Commissione del 5 gennaio 2016.

#### <http://www.mit.gov.it/comunicazione/news/documento-di-gara-unico-europeo-dgue>

**ATTENZIONE: in caso di indicazione della terna dei subappaltatori, avvalimento o qualsiasi forma di partecipazione aggregata deve essere presentato il DGUE per TUTTI gli operatori economici indicati a qualsiasi titolo, compresi i subappaltatori.**

La documentazione attestante la sussistenza dei requisiti si partecipazione, deve essere resa, a pena di esclusione, firmata digitalmente come meglio precisato nella tabella seguente.

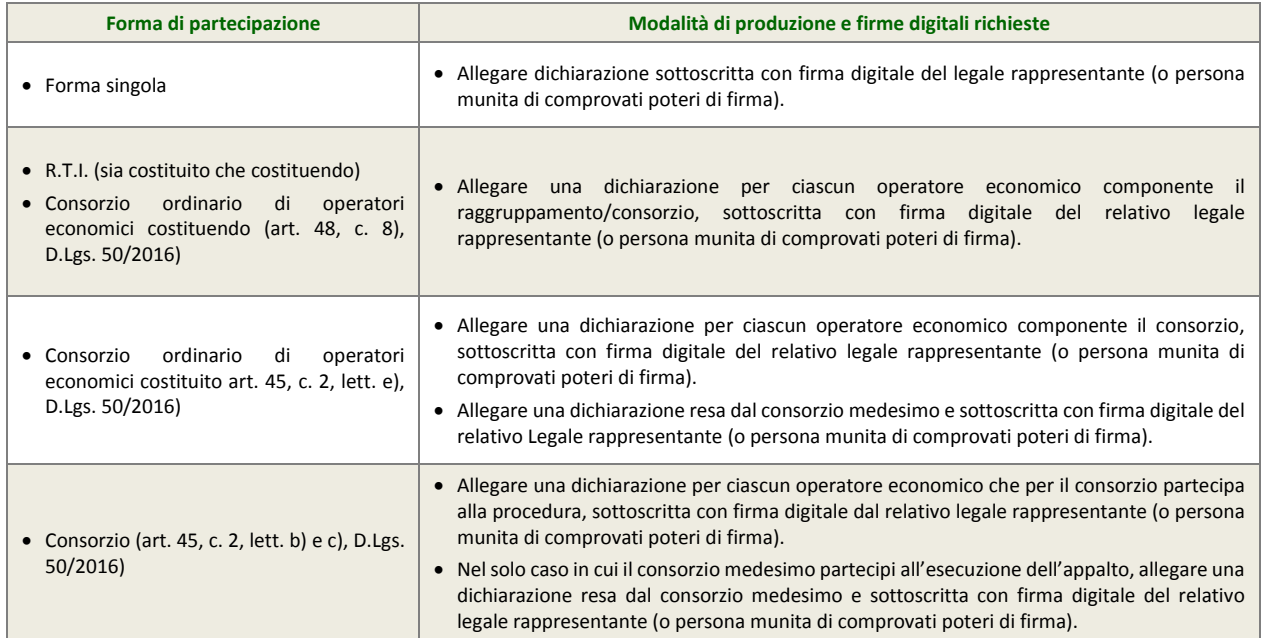

### **4.1.2. Requisiti di partecipazione**

<span id="page-6-2"></span>L'operatore economico a pena di esclusione, deve essere in possesso dei requisiti previsti nei commi seguenti. I documenti richiesti agli operatori economici ai fini della dimostrazione dei requisiti devono essere trasmessi mediante AVCpass in conformità alla delibera ANAC n. 157 del 17 febbraio 2016 (ai sensi degli articoli 81, commi 1 e 2, nonché 216, comma 13 del Codice, le stazioni appaltanti e gli operatori economici utilizzano la banca dati AVCPass istituita presso ANAC per la comprova dei requisiti).

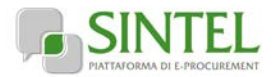

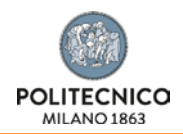

<span id="page-7-0"></span>Ai sensi dell'art. 59, comma 4, lett. b) del Codice, sono inammissibili le offerte prive della qualificazione richiesta dal presente disciplinare.

#### **4.1.2.1 Requisiti di ordine generale e di idoneità professionale**

- a) assenza di motivi di esclusione dalla partecipazione alle gare pubbliche di cui all'art. 80 del D. Lgs. n. 50/2016;
- <span id="page-7-1"></span>b) iscrizione al registro delle imprese di cui all'art. 83, comma 3, del D. Lgs. n. 50/2016;

#### **4.1.2.2 Requisiti di capacità tecnico-professionale di cui all'art. 83, comma 6, del D. Lgs. 50/2016**

<span id="page-7-2"></span>d) avere in gestione, in relazione ai servizi di welfare, almeno 200 aziende attive, di cui almeno 5 con più di 500 dipendenti

#### **4.1.2.3 Requisiti di capacità tecnica e di gestione dei volumi del portale welfare**

e) avere in gestione di un n° di utenti attivi, fruitori del portale, almeno pari a 40.000 unità.

Tali requisiti a dimostrazione delle capacità tecniche dei concorrenti si rendono necessari al fine di garantire l'effettiva capacità di erogazione del servizio richiesto in un ambito di complessità analogo a quello dell'Ateneo.

Nel DGUE al punto Parte IV: Criteri di selezione punto C: CAPACITÀ TECNICHE E PROFESSIONALI il fornitore dovrà indicare l'elenco delle principali forniture che contribuiscono al soddisfacimento dei requisiti di cui sopra e, in particolare, per ciascun contratto per le aziende con più di 500 dipendenti dovranno essere indicati:

a. l'oggetto della prestazione, descritto in termini sufficientemente dettagliati da permettere di verificare:

- l'analogia dei servizi erogati rispetto a quelli richiesti dal presente Disciplinare;
- il numero di dipendenti gestiti;
- c. l'importo contrattuale;
- d. il nominativo del committente;
- e. la data di sottoscrizione;
- f. la durata contrattuale

Per gli altri contratti è sufficiente indicare il nome delle aziende e la data di sottoscrizione e durata contrattuale.

Il numero degli utenti del portale può essere dimostrato dalla somma degli utenti dei contratti sopra citati oppure con una dichiarazione che indichi il numero degli utenti del portale e il numero totale di aziende clienti.

<span id="page-7-3"></span>Per la comprova il fornitore dovrà presentare in AVCPASS in sede di verifica delle dichiarazioni fornite, copia dei contratti firmati sopra i 500 dipendenti oppure dichiarazioni rilasciate dai clienti da cui si evincano tutte le caratteristiche essenziali sopra indicate.

### **4.1.3. PassOE**

L'operatore economico dovrà allegare nell'apposito campo il documento rilasciato dal Sistema telematico dell'ANAC (EX AVCP) che attesta che l'operatore economico può essere verificato tramite AVCPASS.

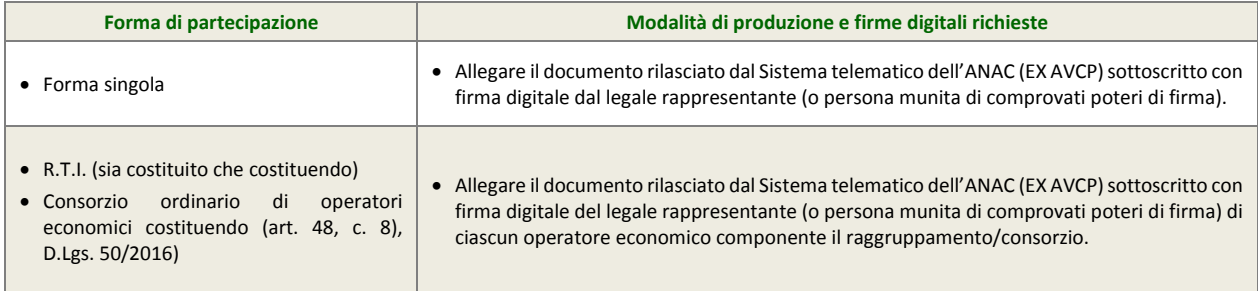

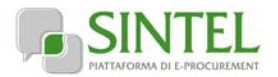

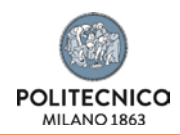

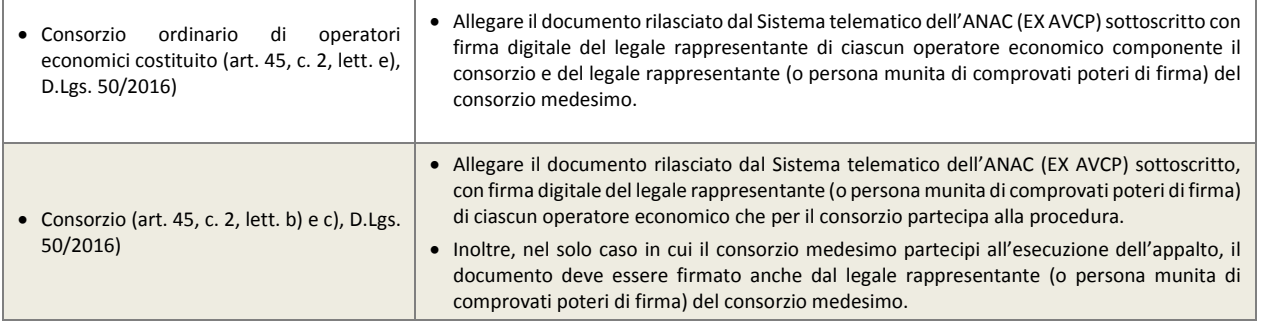

#### **ATTENZIONE: RICORSO ALL'ISTITUTO DEL SUBAPPALTO**

Si precisa che in caso di subappalto, i subappaltatori indicati dal partecipante devono produrre il documento PassOE sottoscritto con firma digitale anche dal legale rappresentante.

Ai soli fini della creazione del PassOE, il subappaltatore indicato dal partecipante deve generare la propria componente AVCpass classificandosi come "Mandante in RTI". Il partecipante genererà il il PassOE con il ruolo di "Mandataria in RTI".

#### **ATTENZIONE: RICORSO ALL'ISTITUTO DELL'AVVALIMENTO**

Si precisa che in caso di avvalimento (v. paragrafo 4.1.11), il documento rilasciato dal Sistema telematico dell'ANAC (EX AVCP) deve essere sottoscritto con firma digitale anche dal legale rappresentante (o persona munita di comprovati poteri di firma) dell'impresa ausiliaria.

#### **4.1.4. Garanzia provvisoria**

<span id="page-8-0"></span>L'operatore economico deve allegare documento in formato elettronico atto a comprovare l'avvenuta costituzione della garanzia provvisoria prevista dall'art.93 D.Lgs.50/2016.

La garanzia deve essere effettuata nelle modalità previste dall'art.93 D.Lgs.50/2016 per l'importo del 2% del prezzo base, pari ad € 4.000,00.

Possono essere applicate le riduzioni di cui al comma 7 dall'art.93 D.Lgs.50/2016.

Tale documento può essere una fideiussione:

- bancaria, rilasciata da Istituti di Credito di cui al Testo Unico Bancario approvato con il D.Lgs. 385/93 e s.m.i.;
- assicurativa, rilasciata da imprese di assicurazioni, debitamente autorizzate all'esercizio del ramo cauzioni, ai sensi del D.Lgs. 209/2005 s.m.i.);
- rilasciata da intermediari finanziari iscritti nell'albo di cui all'art. 106, D.Lgs. 385/1993 che svolgono in via esclusiva o prevalente attività di rilascio di garanzie e che sono sottoposti a revisione contabile da parte di una società di revisione iscritta nell'albo previsto dall'art. 161, D.Lgs. 58/1998.

La fideiussione deve essere intestata alla stazione appaltante, avere validità per un periodo di almeno 180 giorni decorrenti dal termine ultimo per la presentazione delle offerte e prevedere espressamente:

- la rinuncia al beneficio della preventiva escussione del debitore principale;
- la rinuncia all'eccezione di cui all'art. 1957, c. 2, cod. civ.;
- la piena operatività entro quindici giorni su semplice richiesta scritta della stazione appaltante.

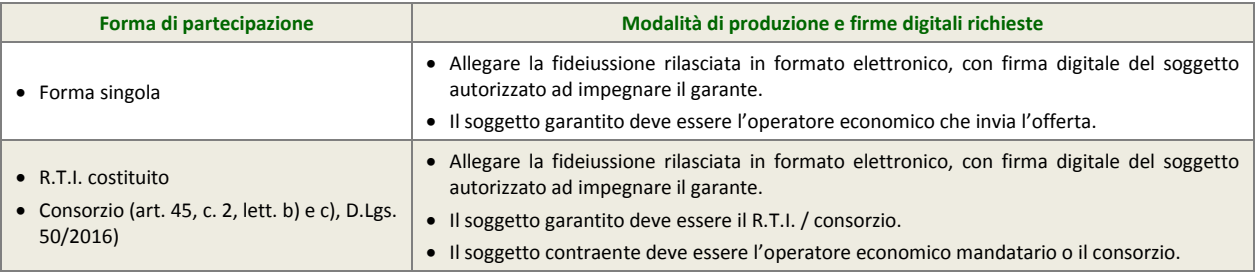

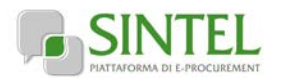

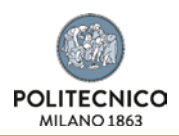

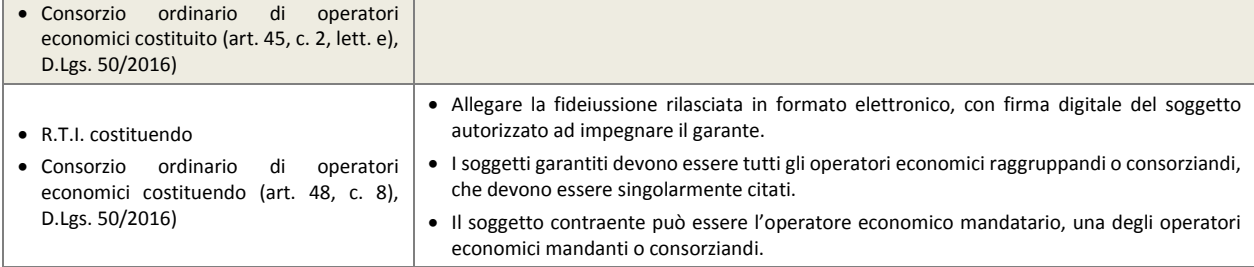

In alternativa rispetto alla fideiussione, l'operatore economico può costituire la garanzia provvisoria in contanti, in questo caso l'operatore economico deve:

effettuare il versamento sul conto IBAN n. IT34T0569601620000001600X69 , intestato alla stazione appaltante presso filiale di Banca Popolare di Sondrio - Agenzia 21 Politecnico, avente come causale di versamento il nome della presente procedura di gara (di cui al precedente capitolo 1)

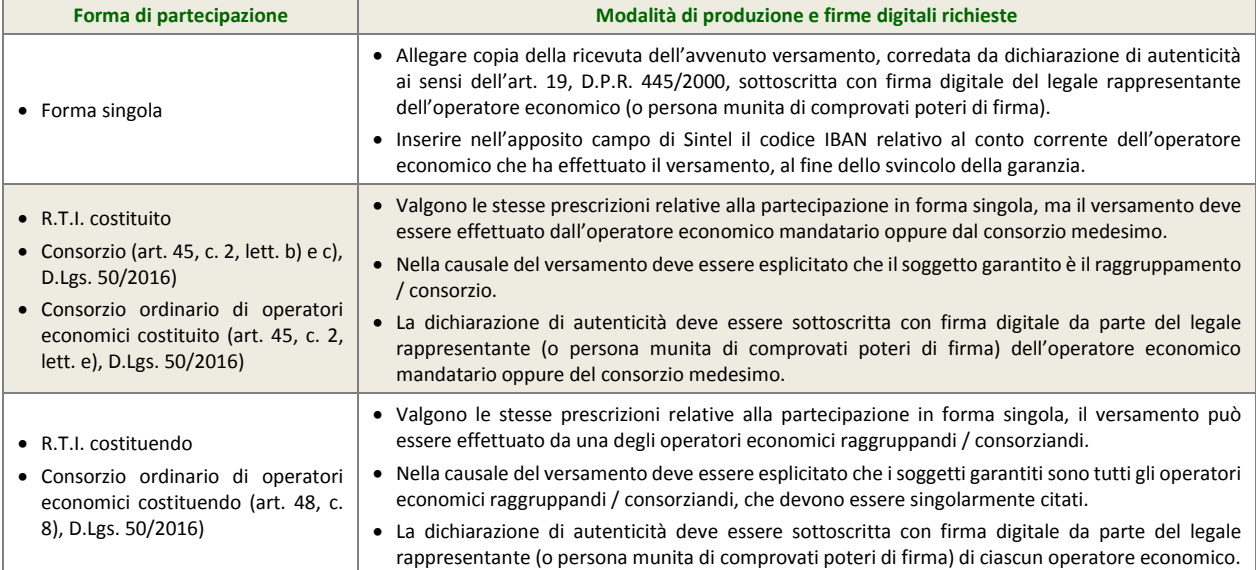

In alternativa rispetto alla fideiussione o in contanti, l'operatore economico può costituire la garanzia provvisoria in titoli del debito pubblico. In questo caso, l'operatore economico deve:

• acquistare titoli garantiti dallo Stato Italiano al corso del giorno del deposito, quindi depositarli presso una sezione di tesoreria provinciale o presso le aziende autorizzate a titolo di pegno a favore della stazione appaltante.

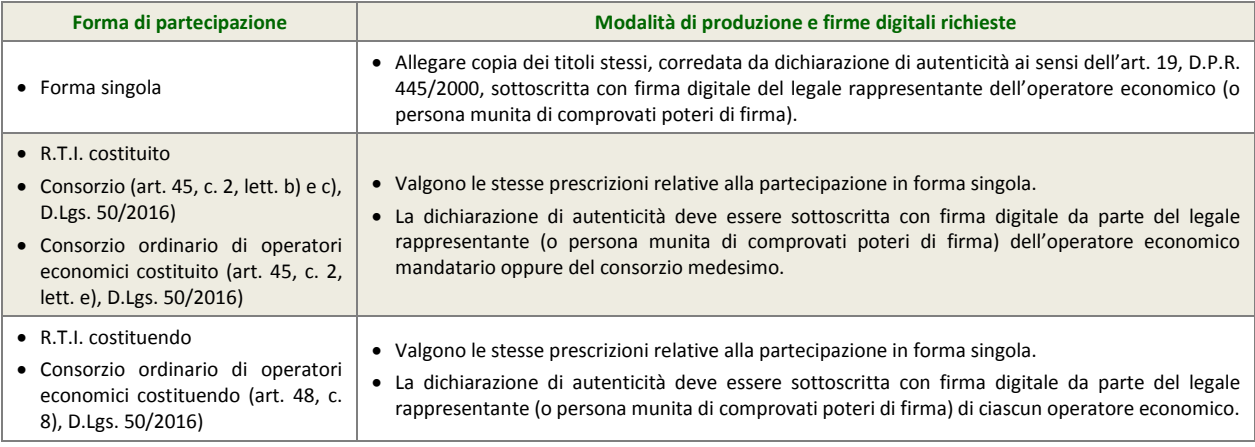

La garanzia provvisoria copre e può essere escussa nei seguenti casi:

- mancata sottoscrizione del contratto per fatto dell'operatore economico;
- falsa dichiarazione nella documentazione presentata in sede di offerta, ovvero qualora non venga fornita la prova del possesso dei requisiti individuati al precedente paragraf[o 3.3](#page-5-1) - [Requisiti di partecipazione;](#page-5-1)

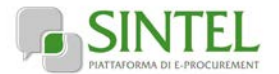

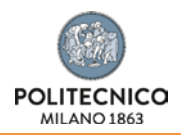

- mancata produzione della documentazione richiesta per la stipula del contratto, nel termine stabilito o in quello eventualmente prorogato;
- mancato adempimento di ogni altro obbligo derivante dalla partecipazione alla presente procedura.

Le modalità di svincolo delle garanzie provvisorie sono disciplinate secondo quanto disciplinato dall'art. 93, D.Lgs. 50/2016. In ogni caso, la garanzia provvisoria dell'aggiudicatario resta vincolata e deve essere valida fino alla costituzione del deposito cauzionale definitivo. In caso di costituzione della garanzia in contanti o in titoli del debito pubblico, la stazione appaltante provvederà alla restituzione degli stessi.

#### <span id="page-10-0"></span>**Si segnala che l'aggiudicazione della procedura autorizza lo svincolo della cauzione provvisoria ad eccezione dell'aggiudicatario.**

#### **4.1.5. Dichiarazione di impegno a rilasciare la cauzione definitiva**

Ai sensi dell'art. 93 comma 8 del D.Lgs. 50/2006, l'operatore economico deve, a pena di esclusione, produrre l'impegno di un fideiussore, anche diverso da quello che ha rilasciato la garanzia provvisoria, a rilasciare la garanzia fideiussoria per l'esecuzione del contratto, di cui all'art. 103 D.Lgs. 50/2016, qualora l'offerente risultasse affidatario.

#### **ATTENZIONE: DICHIARAZIONE DI IMPEGNO CONTENUTA NELLA FIDEIUSSIONE**

Qualora la predetta dichiarazione di impegno fosse contenuta nel documento allegato nel campo "garanzia provvisoria" (v. precedente paragrafo 4.1.3 – garanzia provvisoria), non è necessario allegare alcun documento nel campo ["Dichiarazione di impegno a rilasciare la cauzione](#page-10-0)  [definitiva"](#page-10-0).

La dichiarazione di impegno deve:

- essere rilasciata da un istituto bancario o compagnia assicurativa o da intermediario finanziario (iscritto nell'albo di cui all'art. 106 de[l D.Lgs.](#page-6-2) 385/1993 che svolge in via esclusiva o prevalente attività [di rilascio di garanzie e che è sottoposto](#page-10-0) a [revisione co](#page-10-0)ntabile da parte di una società di revisione iscritta nell'albo previsto dall'art. 161 del D.Lgs. 58/1998);
- contenere la denominazione della gara come riportata nell'intestazione della presente lettera di invito.

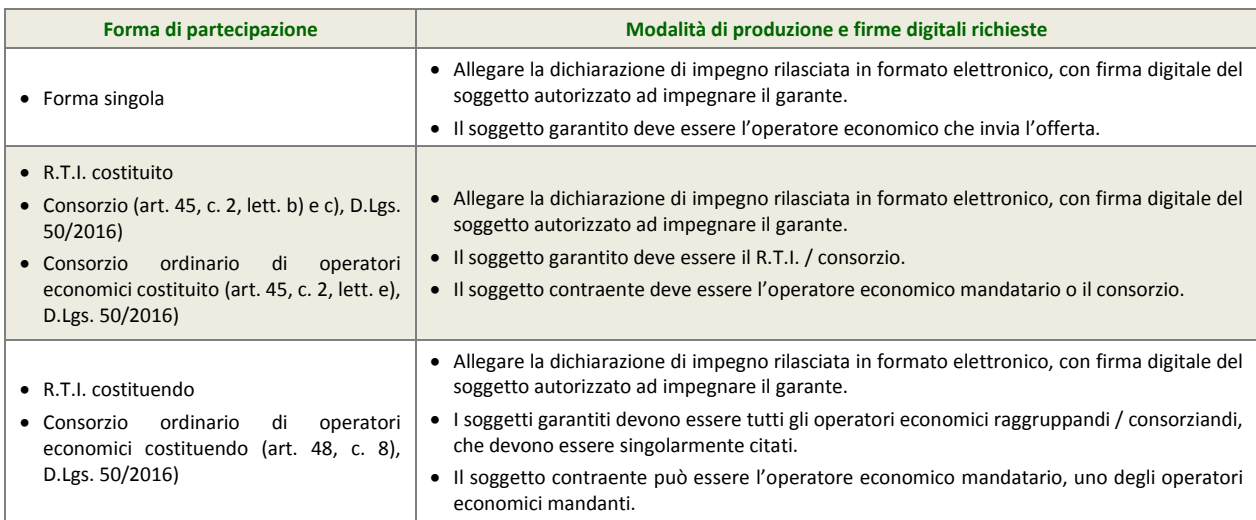

### **4.1.6. Eventuali certificazioni a supporto delle riduzioni della garanzia provvisoria ex art.93 c.7 D.Lgs.50/2016 (opzionale)**

<span id="page-10-1"></span>L'importo della garanzia provvisoria può essere nei casi e con le modalità previste dall'art. 93, c. 7, D.Lgs. 50/2016.

Per fruire di tale beneficio, l'operatore economico può alternativamente:

- allegare copia in formato elettronico delle certificazioni o altri documenti a dimostrazione dei diversi casi previsti dall'art. 93, c. 7, sottoscritta con firma digitale del legale rappresentante dell'operatore economico (o persona munita da comprovati poteri di firma).
- allegare idonea dichiarazione resa dall'operatore economico ai sensi dell'art. 47, D.P.R. n. 445/2000 attestante il possesso della dette certificazioni.

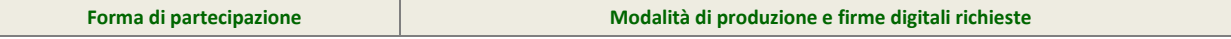

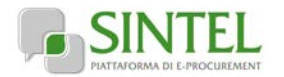

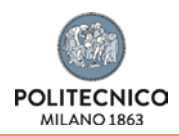

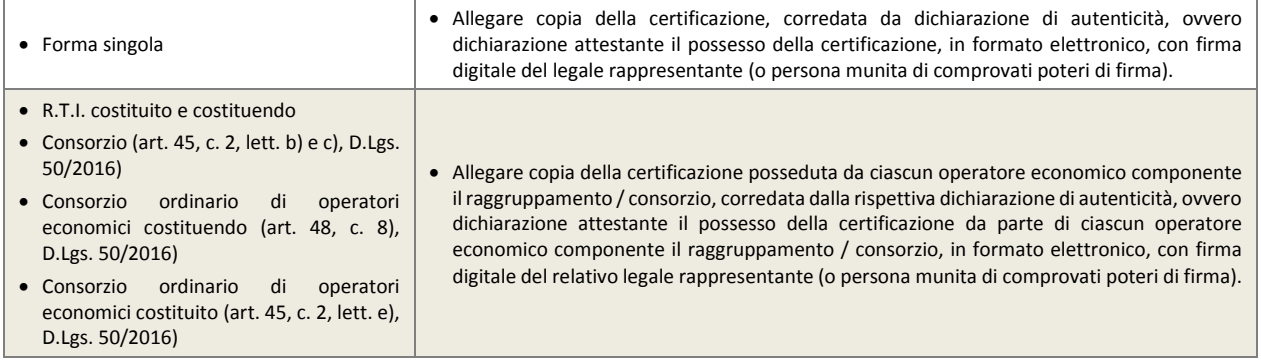

### **4.1.7. Patto di integrità**

<span id="page-11-0"></span>L'operatore economico deve allegare copia firmata digitalmente, secondo le modalità indicate nella seguente tabella, del patto di integrità Allegato C al presente disciplinare di gara

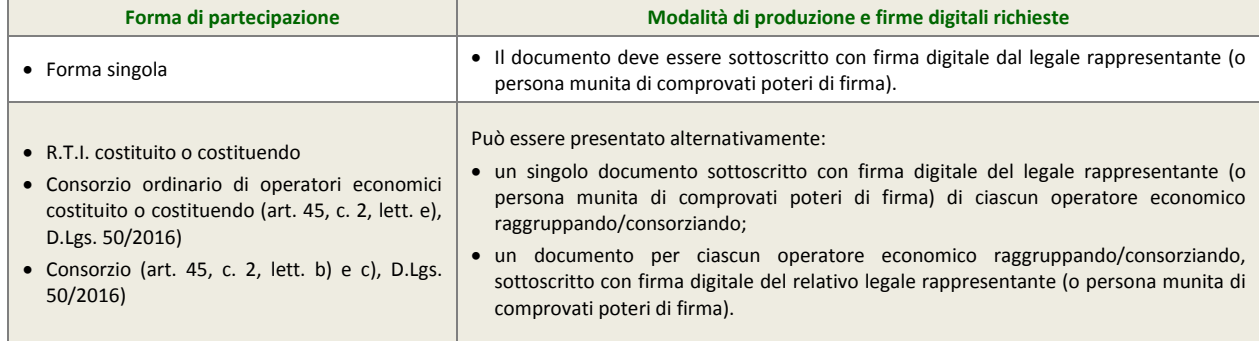

### **4.1.8. Dichiarazione in ordine al subappalto (eventuale)**

<span id="page-11-1"></span>L'operatore economico deve dichiarare se intende affidare o meno parti della attività oggetto della presente procedura in subappalto. Si precisa che in caso di partecipazione in forma aggregata è necessario dichiarare che si intende ricorrere al subappalto, se il ricorso al subappalto è effettuato da almeno un operatore economico componente il raggruppamento/consorzio.

Nel solo caso in cui l'operatore economico intenda ricorrere al subappalto, deve allegare nell'apposito campo:

• dichiarazione attestante le attività oggetto della presente procedura che l'operatore economico intende affidare in subappalto, nel rispetto delle condizioni stabilite nella presente lettera di invito (v. precedente paragraf[o 3.1](#page-4-1) - [Oggetto di](#page-4-1)  [gara\)](#page-4-1), nello schema di contratto, nonché all'art. 105, D.Lgs 50/2016.

Qualora l'operatore economico intenda ricorrere al subappalto dovrà indicare i subappaltatori di cui intende avvalersi, compresi tra 1 (uno) e 3 (tre). Qualora non fosse indicato specificamente il subappaltatore, in fase di esecuzione del contratto, non sarà autorizzato il subappalto.

In caso di presentazione della dichiarazione in ordine al subappalto, **è richiesta ai fini della verifica delle condizioni di esclusione di cui all'art. 80 del D.Lgs 50/2016 la presentazione del documento denominato PASSOE anche per i subappaltatori (art. 105, comma 6, D.Lgs 50/2016).**

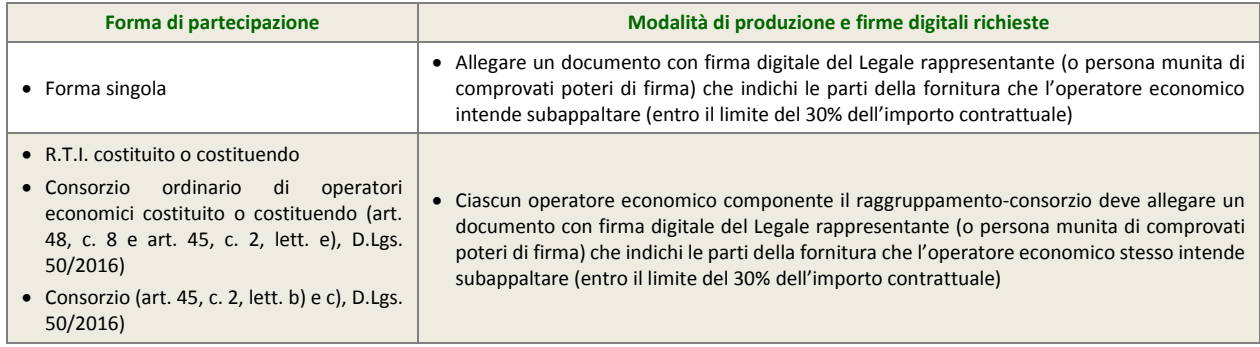

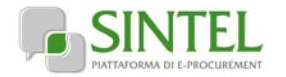

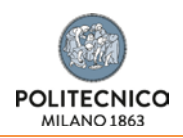

### **4.1.9. Documenti richiesti in caso di partecipazione in forma aggregata (eventuale)**

<span id="page-12-0"></span>In caso di partecipazione in forma aggregata devono essere allegati i documenti individuati nella seguente tabella, a pena di esclusione.

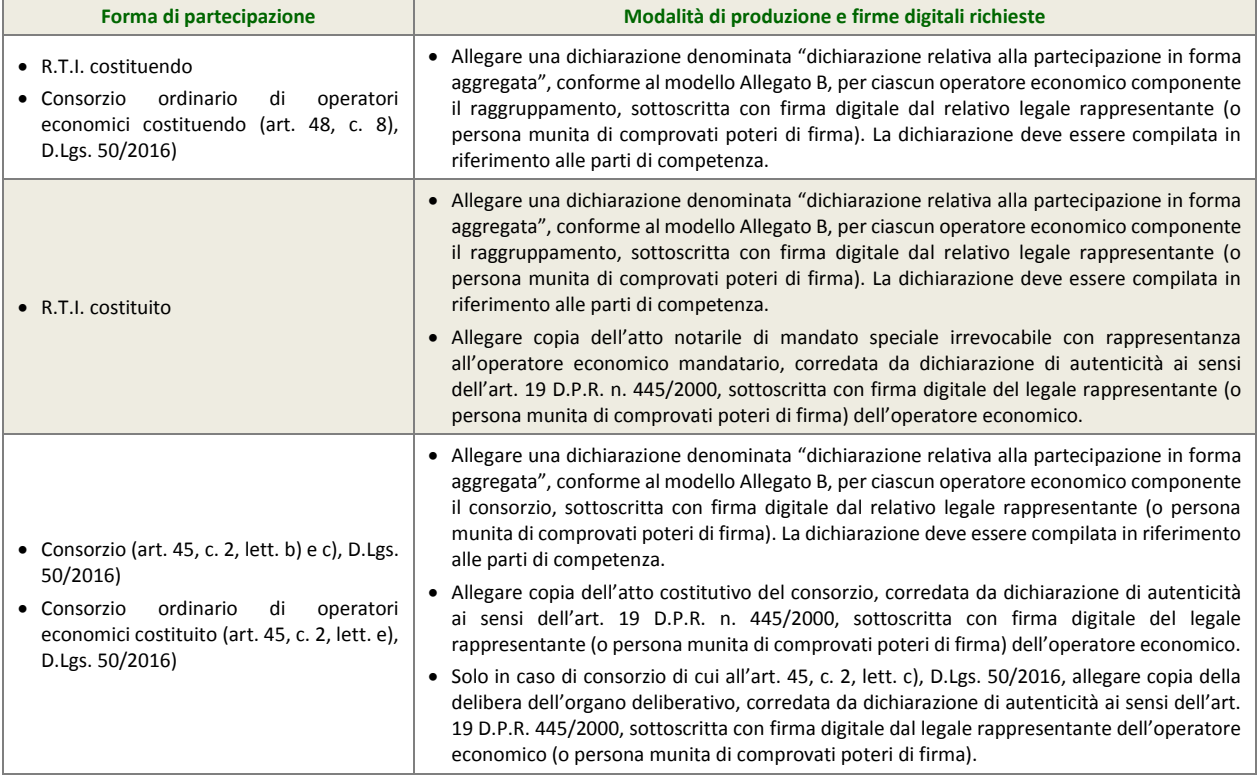

### **4.1.10. Procura (eventuale)**

<span id="page-12-2"></span><span id="page-12-1"></span>Qualora siano state allegate dichiarazioni che compongono l'offerta sottoscritte da un procuratore (generale o speciale), l'operatore economico deve allegare copia della procura notarile (generale o speciale) che attesti i poteri del sottoscrittore.

### **4.1.11. Avvalimento (eventuale)**

Nel solo caso di ricorso all'avvalimento, in conformità all'art. 89, D.Lgs. 50/2016, l'operatore economico deve, a pena di esclusione dalla procedura, allegare la seguente documentazione:

- 1. dichiarazione, firmata digitalmente dal legale rappresentante (o persona munita di comprovati poteri di firma) dell'operatore economico, attestante l'avvalimento dei requisiti necessari per la partecipazione alla gara, con specifica indicazione dei requisiti di cui ci si intende avvalere e dell'impresa ausiliaria. La dichiarazione deve essere resa ai sensi degli artt. 46 e 47, D.P.R. 445/2000;
- 2. dichiarazione resa ai sensi e per gli effetti dell'art. 47, D.P.R. 445/2000, firmata digitalmente dal legale rappresentante dell'impresa ausiliaria (o persona munita di comprovati poteri di firma), attestante:
	- il possesso da parte di quest'ultima dei requisiti generali di cui all'art. 80, D.Lgs. 50/2016, da rendere in modo conforme alla relativa sezione del documento Allegato A e del documento Allegato A-1.
	- l'obbligo verso l'operatore economico concorrente e verso la stazione appaltante a mettere a disposizione per tutta la durata del contratto le risorse necessarie di cui è carente l'operatore economico citato;
	- la non partecipazione diretta alla procedura in proprio o in forma associata;
	- copia del contratto, corredata da dichiarazione di autenticità ai sensi dell'art. 19, D.P.R. 445/2000, firmata digitalmente dal legale rappresentante (o persona munita di comprovati poteri di firma) dell'operatore economico, in virtù del quale l'impresa ausiliaria si obbliga nei confronti dell'operatore economico concorrente a fornire i requisiti ed a mettere a disposizione le risorse necessarie per tutta la durata del contratto.

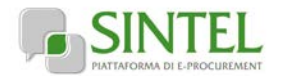

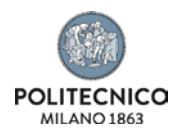

*ovvero,* 

in caso di avvalimento tra imprese appartenenti ad un medesimo gruppo societario, dichiarazione sostitutiva, firmata digitalmente dal legale rappresentante (o persona munita di comprovati poteri di firma) dell'operatore economico attestante il legame giuridico ed economico esistente nel gruppo, dal quale discendono i medesimi obblighi previsti dall'art. 89, c. 5, D.Lgs. 50/2016 (normativa antimafia).

3. Copia dell'attestazione SOA dell'operatore economico e dell'impresa ausiliaria ciascuna corredata da dichiarazione di autenticità ai sensi dell'art. 19, D.P.R. 445/2000, firmata digitalmente dal rispettivo legale rappresentante (o persona munita di comprovati poteri di firma).

### **4.1.12. Marca da bollo**

<span id="page-13-0"></span>L'operatore economico deve applicare n. 1 marca da bollo da € 16,00 (opportunamente annullata) su un foglio che contenga il nome della procedura (v. precedente capitolo 1), nonché i riferimenti dell'operatore economico stesso (denominazione e ragione sociale). L'operatore economico deve allegare copia scansionata del foglio.

<span id="page-13-1"></span>In alternativa, l'operatore economico può ricorrere alla marca da bollo virtuale. In tal caso, dovrà allegare la ricevuta del pagamento del bollo che costituisce la "marca da bollo digitale".

### **4.1.13. Ulteriori dichiarazioni**

<span id="page-13-2"></span>Produrre attraverso l'apposita casella di controllo (flag) disponibile in Sintel le ulteriori dichiarazioni di carattere amministrativo necessarie per la partecipazione alla presente procedura di gara.

### **4.2. Offerta tecnica – step 2**

Al secondo step del percorso guidato "Invia offerta" l'operatore economico deve caricare il documento denominato "Progetto tecnico" nell'apposito campo, tale documento dovrà contenere il progetto di offerta tecnica, compilata dal concorrente sviluppando in modo completo ed adeguato tutte le tematiche richieste.

Il progetto deve essere strutturato in paragrafi secondo lo schema dei criteri di valutazione dell'offerta tecnica specificati nella tabella sotto riportata e avere preferibilmente una lunghezza massima di 50 pagine.

Si specifica che la documentazione tecnica non dovrà contenere alcun riferimento all'offerta economica pena esclusione immediata dalla gara.

Il file di offerta tecnica dovrà essere un PDF firmato digitalmente non scannerizzato da copia cartacea, ma generato direttamente in forma digitale con testo ricercabile, copiabile e stampabile liberamente.

La valutazione di questo documento consente l'assegnazione di un massimo di 80 punti tecnici, nel rispetto dei criteri di valutazione di seguito riportati.

**ATTENZIONE: i documenti allegati nella sezione Amministrativa e, ove prevista, nella sezione Tecnica, non devono contenere alcun riferimento all'offerta economica, a pena di esclusione.**

L'attribuzione dei punti tecnici sarà effettuata sulla base degli elementi di valutazione sintetizzati nel seguente prospetto, con riferimento a quanto descritto nei singoli criteri all'art. 5.2.

**Al fine di valutare al meglio le funzionalità e la strutturazione del portale web, e quindi l'attribuzione dei relativi punteggi, In sede di gara è opportuno fornire la possibilità, tramite un apposito link, di accesso ad un ambiente demo. In mancanza di tale possibilità la valutazione verrà effettuata esclusivamente sul progetto tecnico e allegati inviati.**

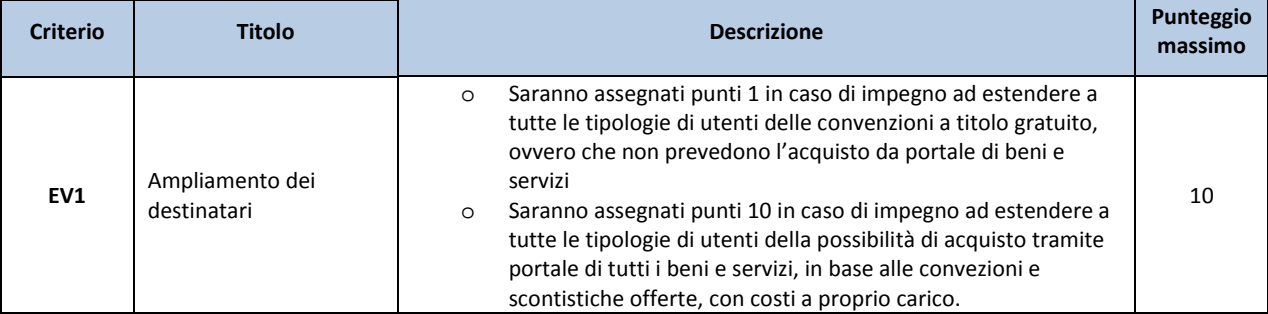

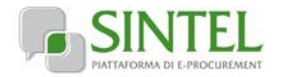

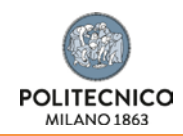

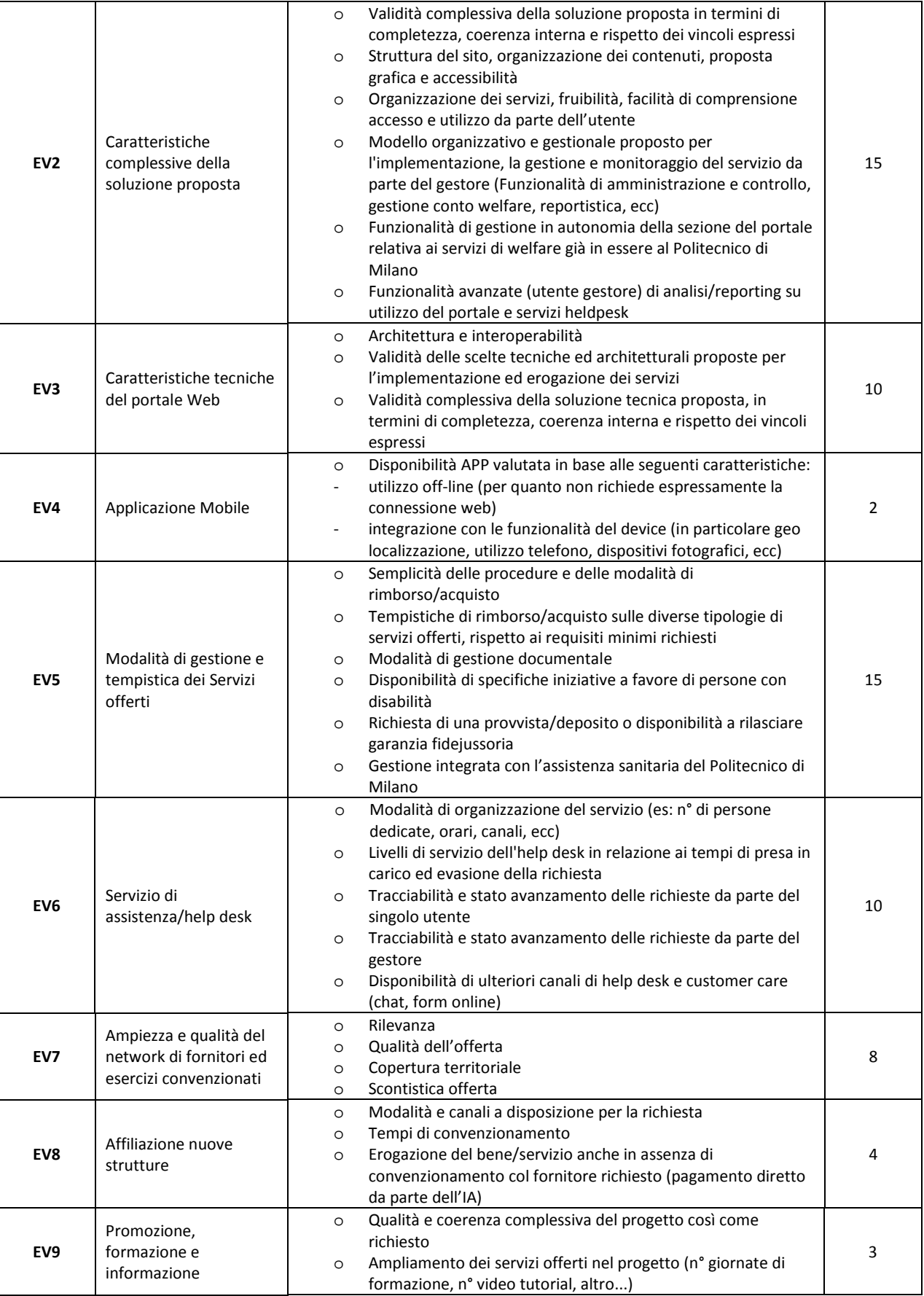

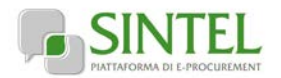

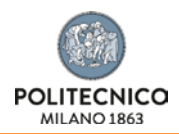

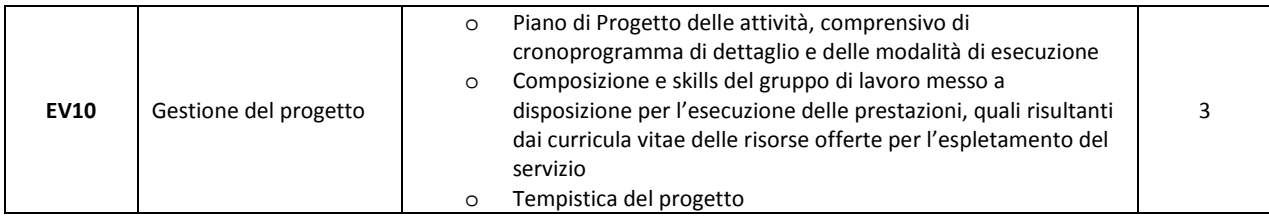

Il file dovrà essere firmato digitalmente come meglio precisato nella tabella seguente.

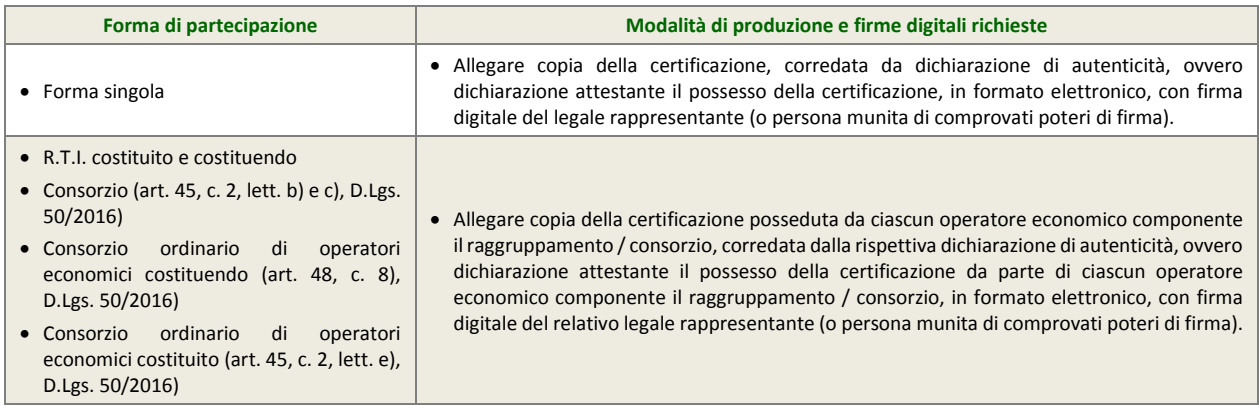

### <span id="page-15-0"></span>**4.2.1. Segreti tecnici o commerciali**

L'operatore economico deve dichiarare la presenza di segreti tecnici o commerciali all'interno della presente procedura ai fini dell'esercizio del diritto di accesso agli atti, redatto utilizzando il modulo di cui all'allegato E. La presentazione di tale dichiarazione è opzionale. In caso di mancata presentazione di tale dichiarazione, l'Amministrazione considererà tutti i documenti ricevuti privi di qualsiasi segreto tecnico o commerciale e procederà quindi, in caso di accesso agli atti, a trasmetterli interamente agli interessati.

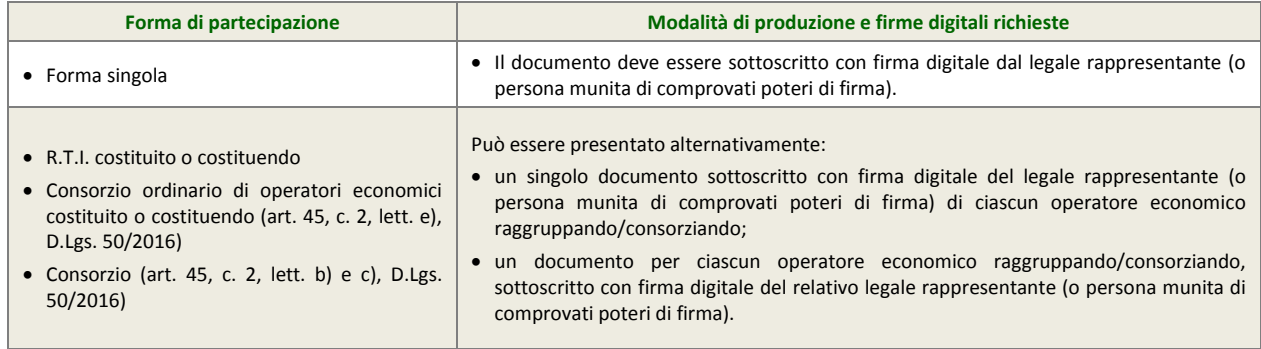

### <span id="page-15-1"></span>**4.2.2. Ulteriore dichiarazione**

<span id="page-15-2"></span>Produrre attraverso l'apposita casella di controllo (flag) disponibile in Sintel le ulteriori dichiarazioni di carattere tecnico necessarie per la partecipazione alla presente procedura di gara.

### **4.3. Offerta economica – step 3**

Al terzo step del percorso guidato "Invia offerta" l'operatore economico deve:

• inserire nel campo "Offerta economica" il valore complessivo della propria offerta, espresso in Euro I.V.A. esclusa per ciascuna delle voci richieste a sistema, utilizzando un massimo di cinque cifre decimali separate dalla virgola (non deve essere utilizzato alcun separatore delle migliaia);

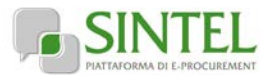

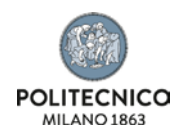

#### **ATTENZIONE: ULTERIORI VINCOLI PER LA FORMULAZIONE DELL'OFFERTA ECONOMICA**

- Non sono ammesse offerte pari a zero, pena l'esclusione dalla procedura di gara;
- <span id="page-16-0"></span>• non sono ammesse offerte superiori alla base d'asta, pena l'esclusione dalla procedura di gara.

### **4.3.1. Valore complessivo dei costi non soggetti a ribasso**

Dopo aver inserito la propria offerta economica, è necessario inserire nel campo "Valore complessivo dei costi non soggetti a ribasso (Oneri della sicurezza e costo del personale) offerto" i propri costi aziendali concernenti l'adempimento delle disposizioni in materia di salute e sicurezza sui luoghi di lavoro ai sensi dell'Art.95 c.10 D.Lgs.50/2016.

<span id="page-16-1"></span>Il valore individuato dalla stazione appaltante per oneri della sicurezza da interferenze è pari ad € 0.

### **4.3.2. Giustificativi per la congruità dell'offerta**

L'operatore economico, i fini della verifica della congruità dell'offerta economica secondo quanto previsto all'art. 97 D.lgs 50/2016, potrà produrre i giustificativi che sorreggono la congruità dell'offerta.

Tale richiesta è motivata dal perseguimento dei principi di economicità e tempestività della procedura di acquisto, con particolare riferimento alla necessità di celerità delle procedure di cui all'art. 36 del D.Lgs.50/2016.

A tal fine si richiede che in fase di presentazione della busta economica vengano caricati i giustificativi che sorreggono la congruità dell'offerta presentata ed in particolare:

- spiegazione del prezzo offerto che dia evidenza della sostenibilità dello stesso per l'azienda, garantendo la corretta remunerazione del personale e congrui oneri aziendali per la sicurezza, nonché la copertura delle spese generali e l'utile aziendale, come previsto dall'art. 97 commi 1 e 4 del D.Lgs.50/2016.
- descrizione dettagliata dei costi (personale e altri costi) al fine di evidenziare la sostenibilità del prezzo offerto con particolare riferimento a:
- Progettazione e implementazione del portale welfare
- Servizio di gestione della piattaforma e dei servizi erogati
- Manutenzione e adeguamento normativo della piattaforma e dei servizi erogati
- Servizio di help desk/contact center e tracciabilità delle richieste di assistenza

#### **I documenti di cui sopra non dovranno essere caricati né nella sezione Amministrativa né, ove prevista, nella sezione Tecnica, a pena di esclusione.**

La documentazione non verrà valutata in sede di apertura delle offerte economiche. I documenti presentati saranno valutati, dopo l'apertura dell'offerte economiche, **solo in caso di verifica d'eventuale anomalia dell'offerta.**

<span id="page-16-2"></span>Qualora la documentazione richiesta non fosse caricata a sistema o in caso di necessità di ulteriori specificazioni la SA procederà a richiedere le spiegazioni con la procedura di cui all'art.97 c.5 D.Lgs.50/2016.

### **4.4. Riepilogo dell'offerta – step 4**

Al quarto step del percorso guidato "Invia offerta", la piattaforma Sintel genera automaticamente il "Documento d'offerta" in formato .pdf, contenente tutti i dati e le dichiarazioni relativi all'offerta inseriti negli step precedenti. L'operatore economico deve scaricare tale documento sul proprio terminale e sottoscriverlo con firma digitale.

È quindi necessario, a pena di esclusione, in quanto elemento essenziale dell'offerta, effettuare l'upload in Sintel del "Documento d'offerta" debitamente firmato digitalmente (secondo le modalità illustrate nella seguente tabella). Tutte le informazioni in merito all'essenzialità del "Documento d'offerta" e alle specifiche tecniche / procedurali sulle attività sono dettagliate nella schermata dello step 4 del percorso "Invia offerta" in Sintel, nonché nel documento allegato "Modalità tecniche per l'utilizzo della piattaforma Sintel".

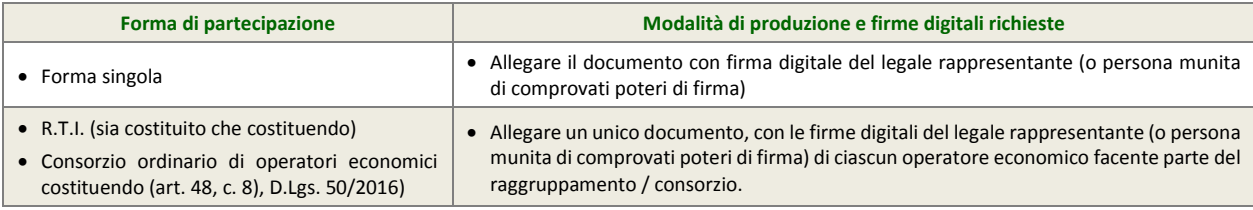

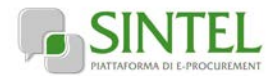

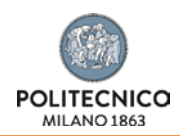

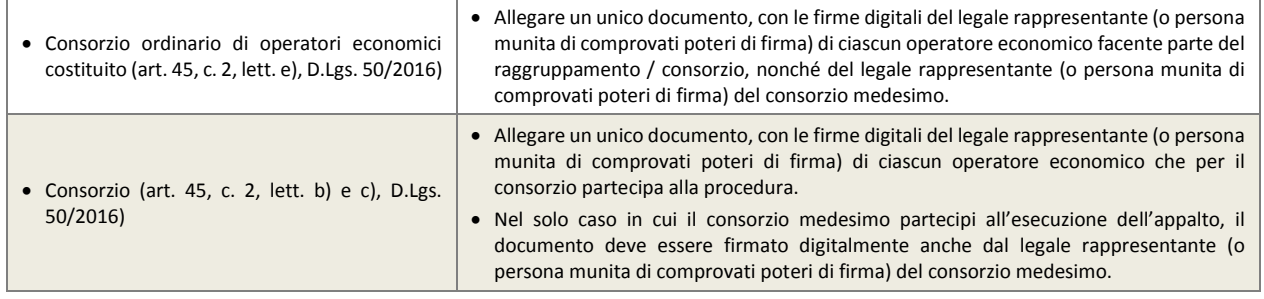

### **4.5. Invio offerta – step 5**

<span id="page-17-0"></span>Al quinto step del percorso guidato "Invia offerta" l'operatore economico ha la possibilità di visualizzare il riepilogo di tutte le informazioni componenti la propria offerta. L'operatore economico, per concludere il percorso guidato e procedere quindi all'invio dell'offerta, deve cliccare l'apposito tasto "Invia offerta". Sintel restituirà un messaggio a video dando evidenza del buon esito dell'invio dell'offerta.

#### **ATTENZIONE: VERIFICARE I CONTENUTI DELL'OFFERTA PRIMA DI PROCEDERE ALL'INVIO DELLA STESSA**

Si precisa che è di fondamentale importanza verificare allo step 5 del percorso guidato "Invia offerta" tutte le informazioni inserite nel percorso guidato stesso. È possibile ad es. aprire i singoli allegati inclusi nell'offerta, controllare i valori dell'offerta economica e la correttezza delle informazioni riportate nel "documento d'offerta".

<span id="page-17-1"></span>Si precisa inoltre che nel caso in cui l'offerta venga inviata, e vengano successivamente individuati degli errori, sarà necessario procedere ad inviare una nuova offerta che sostituirà tutti gli elementi della precedente (busta amministrativa, tecnica ed economica).

## **5. Valutazione delle offerte e aggiudicazione**

### **5.1. Criterio di aggiudicazione**

<span id="page-17-2"></span>La presente procedura sarà aggiudicata ai sensi dell'art. 95 c.6, D.Lgs 50/2016, a favore dell'offerta economicamente più vantaggiosa secondo la seguente ponderazione:

#### **Punteggio economico massimo: 20 punti**

<span id="page-17-3"></span>**Punteggio tecnico massimo: 80 punti**

### **5.2. Criterio e modalità di attribuzione del punteggio tecnico**

I punteggi tecnici saranno attribuiti applicando i criteri definiti all'art.4.2 del presente documento.

Poiché l'attribuzione del punteggio è discrezionale sarà nominata una commissione di gara.

Al fine di agevolare la lettura e l'analisi da parte della Commissione di gara della documentazione presentata, è indispensabile che il contenuto della relazione tecnica sia articolato in conformità alle sezioni esposte nell'art 4.2.1 della presente lettera d'invito.

Il punteggio tecnico sarà attribuito in base alla seguente formula C(a) = Σn [ Wi \* V(a)i ] dove:

- a. C(a) = punteggio complessivo attribuito all'offerta del concorrente (a);
- b. n = numero totale dei criteri;
- c. Wi = punteggio massimo attribuito al criterio (i);

d. V(a)i = coefficiente di attribuzione del punteggio da attribuire all'offerta del concorrente (a) rispetto al criterio (i), variabile tra zero e uno;

e. Σn = sommatoria.

Per quanto riguarda i criteri di natura qualitativa, I coefficienti V(a)i sono determinati mediante il metodo del "confronto a coppie", come da linee guida Anac n° 2 "offerta economicamente vantaggiosa".

Una volta terminati i "confronti a coppie", per ogni elemento, ciascun commissario somma i valori attribuiti a ciascun concorrente e li trasforma in coefficienti compresi tra zero ed uno, attribuendo il coefficiente pari ad uno al concorrente che ha conseguito il valore più elevato e proporzionando, ad esso, il valore conseguito dagli altri concorrenti; le medie dei coefficienti determinati da

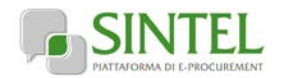

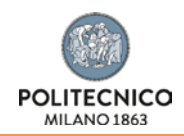

ciascun commissario vengono trasformate in coefficienti definitivi, riportando ad uno la media più alta e proporzionando ad essa le altre. Nel caso le offerte da valutare siano inferiori a tre, i coefficienti sono determinati come media dei coefficienti attribuiti discrezionalmente dai singoli commissari, trasformati in coefficienti definitivi riportando ad uno la media più alta e proporzionando ad essa le altre.

Nel caso le offerte da valutare siano inferiori a tre l'attribuzione dei punteggi relativi ai singoli Sub-Criteri di Valutazione di natura discrezionale verrà fatta in base ai seguenti giudizi cui corrispondono i relativi "coefficienti percentuali":

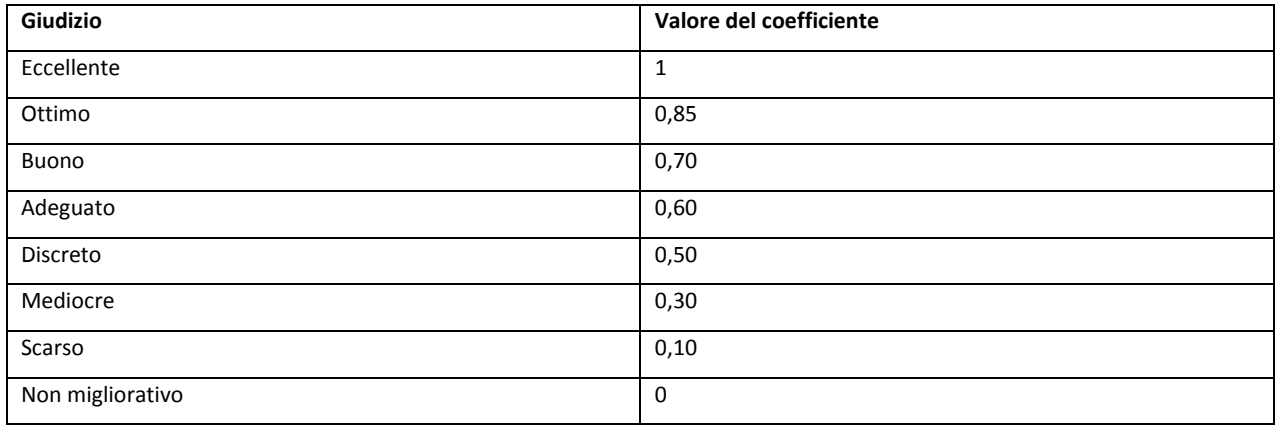

La commissione calcola la media aritmetica dei coefficienti attribuiti dai singoli commissari all'offerta in relazione al sub-criterio in esame, al fine di ottenere il coefficiente medio da applicare al medesimo.

La Commissione provvederà a valutare i singoli elementi dell'Offerta tecnica di ciascun concorrente sulla base dei criteri qui sotto specificati utilizzando le motivazioni di seguito elencate:

#### **EV1. Ampliamento dei destinatari**

Il punteggio sarà attribuito in maniera tabellare come segue:

- o saranno assegnati punti 1 in caso di impegno ad estendere a tutte le tipologie di utenti delle convenzioni a titolo gratuito, ovvero che non prevedono l'acquisto da portale di beni e servizi
- o saranno assegnati punti 10 in caso di impegno ad estendere a tutte le tipologie di utenti della possibilità di acquisto tramite portale di tutti i beni e servizi, in base alle convezioni e scontistiche offerte, con costi a proprio carico.

Oggetto del presente criterio è la possibilità di estendere l'acquisto di beni e servizi, in base alle convezioni e scontistiche offerte nel portale, a tutte le tipologie di utenti, ovvero sia agli utenti senza Conto Welfare Individuale, sia agli utenti che, esaurita la capienza del Conto Welfare Individuale assegnato, volessero proseguire ad acquistare i servizi offerti con costi a proprio carico.

Il costo dei beni e servizi eventualmente richiesti tramite portale da tale personale sarà completamente a carico del richiedente, che provvederà direttamente al pagamento, con le modalità definite in sede di offerta, all'impresa assegnataria; l'Affidatario non potrà richiedere alcuna commissione per il servizio, né a carico dell'Ateneo né del singolo richiedente.

#### **EV2. Caratteristiche complessive della soluzione proposta**

Saranno valutate le seguenti caratteristiche:

- o validità complessiva della soluzione proposta in termini di completezza, coerenza interna e rispetto dei vincoli espressi
- o struttura del sito, organizzazione dei contenuti, proposta grafica e accessibilità
- o organizzazione dei servizi, fruibilità, facilità di comprensione accesso e utilizzo da parte dell'utente
- o modello organizzativo e gestionale proposto per l'implementazione, la gestione e monitoraggio del servizio da parte del gestore (Funzionalità di amministrazione e controllo, gestione conto welfare, reportistica, ecc)

Sarà in particolare positivamente considerata la possibilità, da parte dell'utente gestore del Politecnico di Milano, di gestire in autonomia le sezioni del portale Web dove vengono esposte le informazioni e le procedure di accesso ai servizi di welfare già in essere, così come l'inserimento e aggiornamento delle agevolazioni/convenzioni e relativi link.

Ove ciò non fosse possibile, tale sezione dovrà essere manutenuta e aggiornata tempestivamente nel tempo, in relazione ai suoi contenuti, senza alcun costo aggiuntivo per la Stazione Appaltante.

Il Politecnico di Milano fornirà in tal caso periodicamente indicazioni puntuali sulle modifiche da introdurre, in modo da dare ampia visibilità e informazione sulle novità introdotte (newsletter, sezioni "novità", banner, ecc).

Sarà inoltre, in particolare positivamente considerata la possibilità, da parte dell'utente gestore del Politecnico di Milano, di accedere tramite portale ad apposite funzioni avanzate (ovvero ulteriori rispetto ad una reportistica statica):

- o analisi e monitoraggio sull'utilizzo, qualità e tempi di risposta dei servizi offerti, nonché del conto welfare
- o analisi e monitoraggio sull'utilizzo e andamento dei ticket legati ai servizi di helpdesk/customer care.

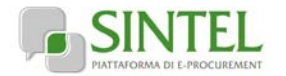

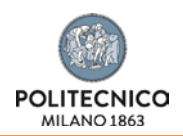

#### **EV3. Caratteristiche tecniche del portale Web**

Saranno valutate le caratteristiche tecniche del portale Web in termini di completezza, coerenza interna e rispetto dei vincoli espressi.

#### **EV4. Applicazione Mobile**

Sarà valutata la disponibilità dell'APP in base alle seguenti caratteristiche:

- o utilizzo off-line (per quanto non richiede espressamente la connessione web)
- o integrazione con le funzionalità del device (in particolare geo localizzazione, utilizzo telefono, dispositivi fotografici, ecc)

#### **EV5. Modalità di gestione e tempistica dei Servizi offertI**

Saranno valutate le seguenti caratteristiche:

- o semplicità delle procedure e delle modalità di rimborso/acquisto
- o tempistiche di rimborso/acquisto sulle diverse tipologie di servizi offerti, rispetto ai requisiti minimi richiesti
- o modalità di gestione documentale

Sarà in particolare positivamente considerata la disponibilità, nelle diverse tipologie di servizi/convenzioni offerte, di specifiche iniziative a favore di persone con disabilità.

Per quanto concerne i rimborsi tramite Cassa ed i beni/servizi acquisiti tramite portale, sarà in particolare positivamente considerata la tempistica di rimborso/disponibilità del bene/servizi richiesti, senza la necessità di mettere a disposizione dell'Impresa Affidataria una provvista/deposito o, in caso di tale richiesta, sarà valutato positivamente la disponibilità a rilasciare garanzia fidejussoria per importo pari al deposito richiesto a garanzia di restituzione dello stesso.

Sarà in particolare positivamente considerata la gestione ottimizzata ed integrata dei rimborsi tramite cassa con il servizio di assistenza sanitaria già in essere al Politecnico di Milano, con questo intendendo:

- o segnalazione preventiva di una richiesta di rimborso che rientra tra le quelle previste dall'assistenza sanitaria del Politecnico di Milano, in modo da permettere all'utente di valutare l'utilizzo del canale più conveniente
- o garanzia, ove il rimborso fosse già avvenuto e su richiesta dell'utente, della possibilità di provvedere allo "storno" dell'operazione e ripristino automatico del relativo valore sul conto welfare individuale.

#### **EV6. Servizio di assistenza/help desk**

Sarà valutato il servizio di help desk e customer care all'utenza in base alle seguenti caratteristiche:

- o modalità di organizzazione del servizio (es: n° di persone dedicate, orari, canali, ecc)
- o livelli di servizio dell'help desk in relazione ai tempi di presa in carico ed evasione della richiesta
- o tracciabilità e stato avanzamento delle richieste da parte del singolo utente
- o tracciabilità e stato avanzamento delle richieste da parte del gestore
- o disponibilità di ulteriori canali di help desk e customer care (chat, form online)

#### **EV7. Ampiezza e qualità del network di fornitori ed esercizi convenzionati**

Sarà valutata la presenza di esercizi/servizi inseriti nel network di rete, per ciascuna delle sedi territoriali del Politecnico, suddivisa per ambito di attività.

L'operatore economico utilizzando lo schema riportato all'art. 6.1 del Capitolato tecnico, dovrà indicare le migliori convenzioni già stipulate (fino ad un massimo di 3 per categoria e sede), che saranno valutate in base alle seguenti caratteristiche:

- o rilevanza
- o qualità dell'offerta
- o copertura territoriale
- o scontistica offerta

#### **EV8. Affiliazione nuove strutture**

L'operatore economico dovrà mettere a disposizione un servizio di estensione del network di rete dei servizi convenzionati. Saranno valutate le seguenti caratteristiche:

- o modalità e canali a disposizione per la richiesta
- o tempi di convenzionamento

Sarà in particolare positivamente considerata la disponibilità, ove non fosse possibile attivare una convenzione con il fornitore richiesto, ad erogare comunque il bene/servizio richiesto mediate pagamento diretto al fornitore stesso.

#### **EV9. Promozione, formazione e informazione**

L'operatore economico dovrà predisporre un progetto di "formazione e informazione" come descritto all'art. 7 del Capitolato tecnico che sarà valutato secondo le seguenti caratteristiche:

- o qualità e coerenza complessiva del progetto
- o ampliamento dei servizi offerti nel progetto (n° giornate di formazione, n° video tutorial, altro...)

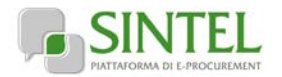

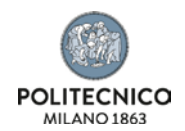

#### **EV10. Gestione del progetto**

L'operatore economico dovrà descrivere il Piano di Progetto delle attività, che sarà valutato secondo i seguenti punti: o cronoprogramma di dettaglio e delle modalità di esecuzione

- o composizione e skills del gruppo di lavoro messo a disposizione per l'esecuzione delle prestazioni, quali risultanti dai curricula vitae delle risorse offerte per l'espletamento del servizio
- <span id="page-20-0"></span>o tempistica del progetto

### **5.3. Criterio e modalità di attribuzione del punteggio economico**

Per calcolare il punteggio economico PE di ciascuna offerta si utilizza la formula seguente;

$$
PE_a = PE_{\text{max}} \times V_a
$$

dove:

a = indice numerico di riferimento dell'offerta;

Va = coefficiente dell'offerta del concorrente a ( 0< Va <1);

PEa = punteggio economico assegnato all'offerta del concorrente a ;

PEmax = punteggio economico massimo assegnabile.

Per calcolare il coefficiente Va, nello specifico, dell'elemento di valutazione "prezzo" si applica la seguente formula:

- per Aa <= Asoglia:

$$
V_a = X \times \frac{A_a}{A_{soglia}}
$$

- per Aa > Asoglia

$$
V_a = X + (1,00 - X) \times \left[ \frac{A_a - A_{soglia}}{A_{\text{max}} - A_{soglia}} \right]
$$

dove:

a = indice numerico di riferimento dell'offerta;

Aa = valore dell'offerta (ribasso o rialzo sulla base d'asta) del concorrente a ;

Asoglia = media aritmetica dei valori delle offerte (ribasso o rialzo sul prezzo) dei concorrenti;

Va = coefficiente dell'offerta del concorrente a (0< Va <1);

X = coefficiente pari a 0,90;

<span id="page-20-1"></span>Amax = valore dell'offerta (ribasso o rialzo) più conveniente.

### **5.4. Ulteriori regole e vincoli**

Sono considerati elementi essenziali e, pertanto, saranno esclusi dalla procedura gli operatori economici che presentino:

- offerte nelle quali siano sollevate eccezioni e/o riserve di qualsiasi natura alle condizioni specificate nello schema di contratto e/o nel capitolato tecnico;
- offerte che siano sottoposte a condizione;
- offerte che sostituiscano, modifichino e/o integrino le condizioni previste dalla lex specialis di gara;
- offerte incomplete e/o parziali;

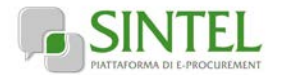

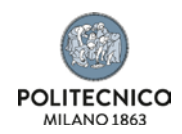

• offerte che non possiedano i requisiti minimi (sia le caratteristiche tecniche minime, sia i requisiti di conformità) stabiliti nel schema di contratto e/o nel capitolato tecnico ovvero offerte con modalità di prestazione e/o livelli di servizio che presentino modalità difformi, in senso peggiorativo, rispetto a quanto stabilito nel schema di contratto e/o nel capitolato tecnico.

Saranno, altresì, esclusi dalla procedura gli operatori economici:

- coinvolti in situazioni oggettive lesive della par condicio e/o lesive della segretezza delle offerte;
- che abbiano omesso di fornire i documenti richiesti, che non si siano attenuti alle modalità ed alle formalità previste, ovvero che abbiano reso false dichiarazioni.

La stazione appaltante si riserva il diritto:

- di non procedere all'aggiudicazione se nessuna offerta risulti conveniente o idonea in relazione all'oggetto contrattuale, in conformità a quanto previsto dall'art. 95, c. 12, D.Lgs. 50/2016;
- di procedere all'aggiudicazione anche in presenza di una sola offerta valida;
- di sospendere, annullare, revocare, reindire o non aggiudicare la procedura motivatamente;
- di non stipulare, motivatamente, il contratto anche qualora sia intervenuta in precedenza l'aggiudicazione;
- ai sensi dell'art. 83 c.9, D.Lgs. 50/2016, di richiedere agli operatori economici di completare o di fornire chiarimenti in ordine al contenuto della documentazione e delle dichiarazioni presentate, con facoltà di assegnare a tal fine un termine perentorio entro cui gli operatori economici devono far pervenire i detti completamenti e/o chiarimenti, pena l'esclusione dalla gara.

La stazione appaltante si riserva di valutare l'eventuale realizzazione nella presente procedura di pratiche e/o intese restrittive della concorrenza e del mercato vietate ai sensi della normativa applicabile, con particolare riguardo anche agli articoli 81 e ss. del Trattato CE e gli artt. 2 e ss., L. 287/1990, ai fini della motivata esclusione a successive procedure di gara indette dalla stazione appaltante, anche ai sensi dell'art. 68, R.D. 827/1924.

<span id="page-21-0"></span>La stazione appaltante si riserva di segnalare alle competenti autorità l'eventuale realizzazione (o tentativo) di dette pratiche e/o intese restrittive della concorrenza e del mercato anche al fine della verifica della sussistenza di eventuali fattispecie penalmente rilevanti, provvedendo a mettere a disposizione delle dette autorità qualsiasi documentazione utile in suo possesso.

## **6. Modalità di svolgimento della procedura di gara**

Allo scadere del termine fissato per la presentazione delle offerte (v. precedente capitolo 1 – Caratteristiche della procedura) le stesse non saranno più sostituibili.

Le varie fasi procedurali della gara verranno effettuate dal RUP o suo delegato, che esaminerà tutta la documentazione pervenuta in formato elettronico attraverso Sintel, valuterà le offerte e provvederà a effettuare la conseguente aggiudicazione provvisoria.

La data della prima seduta pubblica è indicata all'art.6.1. A tale seduta, nonché alle successive sedute aperte al pubblico, che verranno notificate tramite la funzionalità "Comunicazioni procedura" qualora in giornate differenti, potrà assistere un incaricato di ciascun operatore economico dotato di opportuna delega.

**ATTENZIONE: L'amministrazione si riserva la facoltà di procedere alla seconda e terza seduta pubblica nel corso della stessa giornata della prima, oppure alla terza seduta pubblica nel corso della stessa giornata della seconda, comunicandolo agli operatori eventualmente intervenuti nel corso della seduta pubblica, in modo da consentire la partecipazione alle successive sedute pubbliche in giornata.**

### **6.1. Prima seduta pubblica**

<span id="page-21-1"></span>La procedura di aggiudicazione sarà dichiarata aperta dal RUP, o suo delegato, nella prima seduta pubblica, che è indetta per il giorno 14/01/2018 con inizio alle ore 14:30 presso gli uffici di di Area Gestione Infrastrutture e Servizi – Edificio 1 piano 2° - Piazza Leonardo da Vinci n° 32 – Politecnico di Milano . Eventuali modifiche saranno notificate agli operatori economici attraverso la funzionalità "Comunicazioni procedura".

Nel corso della seduta pubblica, la commissione provvederà allo svolgimento delle seguenti attività:

- a) verifica della ricezione delle offerte tempestivamente presentate;
- b) verifica della regolarità dell'apposizione della firma digitale sul documento d'offerta (questa attività non consente di visualizzare il contenuto del documento d'offerta stesso);
- c) verifica della presenza dei documenti richiesti e contenuti nella Documentazione amministrativa.

Le offerte economiche, nonché il documento d'offerta, resteranno non accessibili in Sintel ed il relativo contenuto non sarà visibile né dalla stazione appaltante, né dagli operatori economici, né da terzi.

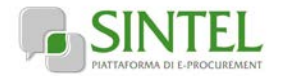

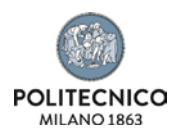

### **6.2. Prima seduta riservata**

<span id="page-22-0"></span>Il RUP procederà, in seduta riservata, all'analisi della documentazione amministrativa.

Conformemente a quanto previsto dall'art. 83 c.9, D.Lgs. 50/2016, in caso di irregolarità formali, non compromettenti la par condicio fra gli operatori economici offerenti e nell'interesse della stazione appaltante, gli operatori economici verranno invitati, a mezzo di opportuna comunicazione (attraverso la funzionalità "Comunicazioni procedura"), a fornire chiarimenti in ordine ai documenti presentati.

### **6.3. Seconda seduta pubblica**

<span id="page-22-1"></span>Al termine della verifica della documentazione amministrativa, il RUP, o suo delegato, procederà in seduta pubblica alle seguenti attività:

- a) lettura dell'elenco degli operatori economici ammessi all'apertura delle buste tecniche;
- b) apertura delle dette buste tecniche.

<span id="page-22-2"></span>Le offerte economiche, nonché il documento d'offerta, resteranno non accessibili in Sintel ed il relativo contenuto non sarà visibile né dalla stazione appaltante, né dagli operatori economici, né da terzi.

### **6.4. Seconda seduta riservata**

Il RUP procederà, in seduta riservata, all'esame ed alla verifica delle offerte tecniche presentate e consegnerà gli atti alla Commissione giudicatrice che procederà all'esame ed alla valutazione delle offerte tecniche e all'assegnazione dei relativi punteggi applicando i criteri e le formule indicati nel presente disciplinare.

### **6.5. Terza seduta pubblica**

<span id="page-22-3"></span>A seguito della valutazione della documentazione tecnica, il RUP, o suo delegato, procederà in seduta pubblica alle seguenti attività:

- a) lettura dei punteggi tecnici attribuiti;
- <span id="page-22-4"></span>b) apertura delle dette buste economiche e alla lettura dei relativi valori;

### **6.6. Terza seduta riservata**

Il RUP procederà in seduta riservata, all'esame ed alla verifica dei valori economici offerti .

L'esame dei valori economici offerti verrà espletato per verificarne la congruenza rispetto ai costi indicati nell'offerta stessa riservandosi la facoltà di verifica di eventuali offerte anormalmente basse ai sensi dell'Art. 97 c.1 , D.Lgs 50/2016.

La commissione procederà alla verifica di cui all'art. 80, c. 5 lettera m), D.Lgs. 50/2016, escludendo gli operatori economici per i quali sia accertato che le relative offerte sono imputabili ad un unico centro decisionale.

#### **GESTIONE DEI CASI DI PARITÀ IN GRADUATORIA**

<span id="page-22-5"></span>In caso di parità in graduatoria, si provvederà a richiedere, attraverso la funzionalità "Comunicazioni procedura", il miglioramento dell'offerta economica. Le offerte di miglioramento devono essere presentate con le modalità stabilite nella comunicazione di richiesta. In caso di una nuova parità di tali offerte migliorative sarà effettuato il sorteggio.

## **7. Aggiudicazione e stipula del contratto**

### **7.1. Aggiudicazione**

<span id="page-22-6"></span>Il Responsabile Unico del Procedimento, concluse le operazioni di cui sopra, si pronuncia in merito alla proposta di aggiudicazione e, al fine della verifica della sussistenza e persistenza dei requisiti dichiarati all'atto della presentazione dell'offerta, provvederà:

a) ad acquisire d'ufficio tutta la documentazione che le pubbliche amministrazioni sono tenute a rilasciare, idonea e sufficiente a dimostrare tutti i fatti, gli stati, le qualità e i requisiti indicati nelle dichiarazioni sostitutive rese dall'operatore economico aggiudicatario, il tutto anche per il tramite del sistema AVCPASS, descritto al precedente paragrafo [3.3](#page-5-1) - [Requisiti di](#page-5-1)  [partecipazione.](#page-5-1) 

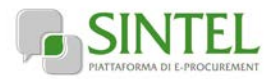

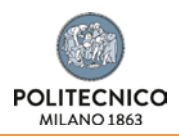

b) si procederà inoltre in capo all'aggiudicatario al controllo del possesso dei requisiti ai sensi e per gli effetti degli articoli 83 e 84 D.Lgs.50/2016.

Qualora il possesso dei requisiti non risulti confermato dalla documentazione prodotta a comprova, si procederà all'esclusione dalla procedura dell'operatore economico, fermo quanto ulteriormente previsto dall'art. 97, D.Lgs. 50/2016. In tale caso, la stazione appaltante, riservandosi il diritto di escutere la garanzia provvisoria, potrà scorrere la graduatoria provvisoria, procedendo alle attività di verifica ed agli ulteriori adempimenti nei confronti dell'operatore economico che segue nella graduatoria.

L'esito positivo delle predette verifiche è condizione necessaria ai fini dell'efficacia dell'aggiudicazione definitiva. La proposta di aggiudicazione è soggetta all'approvazione da parte dell'organo decisionale della stazione appaltante nei termini e secondo le modalità di cui all'art.33, D.Lgs. 50/2016.

L'aggiudicazione definitiva sarà comunicata attraverso la funzionalità "Comunicazioni procedura" di Sintel, la stessa arriverà agli operatori economici concorrenti all'indirizzo di Posta Elettronica Certificata inserito all'atto della registrazione a Sintel, secondo quanto previsto dall'art. 76, c. 5, lett. a), D.Lgs. 50/2016 ed acquisirà efficacia dopo la positiva conclusione della verifica della sussistenza dei requisiti dichiarati all'atto della presentazione dell'offerta conformemente all'art. 32, c. 7, D.Lgs. 50/2016.

Divenuta efficace l'aggiudicazione definitiva, all'esito positivo dei controlli di cui al successivo paragrafo [7.2](#page-23-0) - [Documenti per la](#page-23-0)  [stipula del contratto,](#page-23-0) si procederà alla stipula del contratto con l'aggiudicatario.

#### **ATTENZIONE: ANNULLAMENTO O REVOCA DEGLI ATTI DI GARA**

La stazione appaltante si riserva altresì la facoltà di annullare o revocare gli atti di gara compresa la presente lettera d'invito, di non aggiudicare e di non stipulare i contratti senza incorrere in responsabilità di alcun tipo o titolo, né precontrattuale né contrattuale né extracontrattuale, e senza che gli operatori economici possano avanzare pretese, richieste o eccezioni di alcun genere e tipo.

### **7.2. Documenti per la stipula del contratto**

<span id="page-23-0"></span>**Nel termine di 15 giorni dalla comunicazione di aggiudicazione definitiva**, l'operatore economico aggiudicatario dovrà far pervenire alla stazione appaltante, ai fini della stipula del contratto e pena l'annullamento dell'aggiudicazione stessa, la seguente documentazione:

- a) idoneo documento comprovante la prestazione di una garanzia fideiussoria definitiva in favore della stazione appaltante, secondo le modalità, l'importo e le condizioni indicate nel successivo paragraf[o 7.4](#page-24-1) - [Garanzia fideiussoria definitiva.](#page-24-1) Inoltre:
	- in caso di RTI, la garanzia fideiussoria definitiva dovrà essere prodotta dall'operatore economico mandatario con l'indicazione esplicita degli altri operatori economici facenti parte del raggruppamento e della copertura anche per tutti loro.
	- in caso di consorzio, dovrà essere prodotta dal consorzio medesimo;
- b) per gli operatori economici non residenti, senza stabile organizzazione in Italia, dichiarazione sottoscritta con firma digitale dal legale rappresentante (o persona munita di comprovati poteri di firma) attestante la nomina, nelle forme di legge, del rappresentante fiscale ai sensi degli art. 17, c. 2, D.P.R. 633/72;
- c) dichiarazione, sottoscritta con firma digitale dal legale rappresentante (o persona munita di comprovati poteri di firma), relativa agli estremi delle coordinate bancarie e delle persone delegate ad operare sul c/c bancario o postale, ai fini del pagamento dei corrispettivi contrattuali;
- d) copia, corredata da dichiarazione di autenticità ai sensi dell'art. 19, D.P.R. 445/2000 sottoscritta con firma digitale del legale rappresentante dell'operatore economico (o persona munita di comprovati poteri di firma), del documento attestante il pagamento, ai sensi del D.P.R. 642/1972 e mediante utilizzo del modello F23, delle marche da bollo inerenti il contratto;

Inoltre, solo in caso di RTI o consorzio:

- e) copia autenticata, con firma digitale del notaio, del mandato speciale irrevocabile con rappresentanza alla operatore economico mandatario, ovvero dell'atto costitutivo del consorzio;
- f) dichiarazione, sottoscritta con firma digitale dal legale rappresentante (o persona munita di comprovati poteri di firma), dell'operatore economico mandatario ovvero del consorzio, che attesti le prestazioni che saranno fornite dai singoli operatori economici raggruppati o consorziati, secondo le dichiarazioni rese all'atto della presentazione dell'offerta.

La stazione appaltante si riserva di procedere alla richiesta di chiarimenti e/o completamenti della documentazione prodotta.

Ove l'operatore economico aggiudicatario non produca la documentazione richiesta, come precedentemente indicata, entro i termini assegnati, la stazione appaltante dichiarerà decaduto l'operatore economico dall'aggiudicazione, dandone comunicazione allo stesso.

La stazione appaltante si riserva di valutare di procedere all'aggiudicazione all'operatore economico che segue nella graduatoria che, in tal caso, sarà tenuto a presentare entro 15 giorni dal ricevimento della relativa richiesta, la documentazione

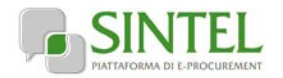

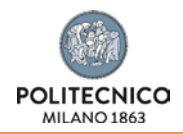

precedentemente indicata. Nei confronti dell'aggiudicatario dichiarato decaduto, la stazione appaltante potrà rivalersi in ogni caso sulla cauzione prestata a garanzia dell'offerta, che sarà perciò incamerata.

<span id="page-24-0"></span>Gli atti di gara saranno resi accessibili, nel rispetto di quanto stabilito all'art. 53 D.Lgs. 50/2016, nonché ai sensi dell'art. 22 e ss. della L. 241/1990, nei limiti consentiti dalla legge stessa, agli operatori economici che facciano richiesta di accesso.

### **7.3. Stipula del contratto**

Con l'operatore economico aggiudicatario sarà stipulato entro il termine di 60 (sessanta) giorni decorrenti dalla data della suddetta comunicazione di aggiudicazione definitiva il contratto conforme allo schema di contratto allegato alla presente lettera d'invito.

La data dell'avvenuta stipula del contratto sarà comunicata ai sensi dell'art. 32, c. 9, D.Lgs. 50/2016.

L'operatore economico aggiudicatario, all'atto della stipula del contratto, dovrà comprovare i poteri del rappresentante che sottoscriverà il contratto stesso, mediante produzione di idoneo documento autenticato nelle forme di legge (se non acquisito già nel corso della procedura).

<span id="page-24-1"></span>Il contratto che verrà stipulato con l'operatore economico aggiudicatario non prevede la clausola compromissoria.

### **7.4. Garanzia fideiussoria definitiva**

Ai fini della stipula del contratto, l'operatore economico aggiudicatario dovrà prestare, una garanzia, denominata "garanzia definitiva", per l'importo e con le modalità stabilite dall'Art.103 del D.Lgs.50/2016.

La mancata costituzione della suddetta garanzia determina l'annullamento dell'aggiudicazione, la decadenza dell'affidamento e l'acquisizione della cauzione provvisoria.

<span id="page-24-2"></span>Si precisa che, in conformità al disposto dell'art. 34, L. 221/2012, le spese per la pubblicazione di cui all'art. 216, comma 11 D.Lgs. 50/2016 sono rimborsate alla stazione appaltante dall'aggiudicatario entro il termine di 60 (sessanta) giorni dall'aggiudicazione. La stazione appaltante, pertanto, provvederà a richiedere dette spese tramite apposita comunicazione.

## **8. Trattamento dei dati personali e accesso agli atti**

Nell'ambito dei loro rapporti contrattuali, le parti si impegnano a rispettare i regolamenti in vigore applicabili al trattamento dei dati personali e, in particolare, il regolamento (UE) 2016/679 del Parlamento europeo e del Consiglio, del 27 aprile 2016 applicabile dal 25 maggio 2018 (di seguito "regolamento europeo sulla protezione dei dati") e normativa nazionale di riferimento laddove applicabile.

I dati raccolti saranno trattati, ai sensi del Regolamento UE n. 679/2016, esclusivamente nell'ambito della gara, per l'aggiudicazione e la stipula del successivo contratto di appalto a cui il presente documento si riferisce. Ai sensi del Regolamento UE i dati raccolti sono destinati alla scelta del contraente ed il loro conferimento ha natura obbligatoria, fermo restando che l'operatore economico che intende partecipare alla gara o aggiudicarsi l'appalto e successivamente stipulare il contratto deve fornire alla stazione appaltante la documentazione richiesta dalla vigente normativa e dal presente disciplinare. La mancata produzione dei predetti documenti comporta l'esclusione dalla gara o la decadenza dall'aggiudicazione.

Agli interessati sono riconosciuti i diritti di cui al capo terzo del Regolamento UE n. 679/2016, in particolare, il diritto di accedere ai propri dati personali, di chiederne la rettifica, l'aggiornamento e la cancellazione, se incompleti, erronei o raccolti in violazione della legge, nonché di opporsi al loro trattamento per motivi legittimi rivolgendo le richieste al Responsabile per la protezione dei dati personali, punto di contatto[: privacy@polimi.it](mailto:privacy@polimi.it)

I dati raccolti possono essere comunicati al personale della stazione appaltante che cura il procedimento di gara ed esibiti ad ogni altro soggetto che vi abbia interesse nel caso di richiesta di accesso ai sensi della L. 241/1990. Titolare del trattamento dei dati è il Politecnico di Milano – Direzione Generale Piazza Leonardo da vinci, 32.

Il Responsabile del trattamento dei dati è il Direttore Generale Ing. Graziano Dragoni - Piazza Leonardo da Vinci 32 – 20133 Milano.

Per quanto riguarda la documentazione gestita tramite SINTEL il responsabile del trattamento dei dati è il gestore del sistema stesso che cura gli adempimenti in ordina alla operatività dei processi di accesso e utilizzo dei sistemi informatici.